<span id="page-0-0"></span>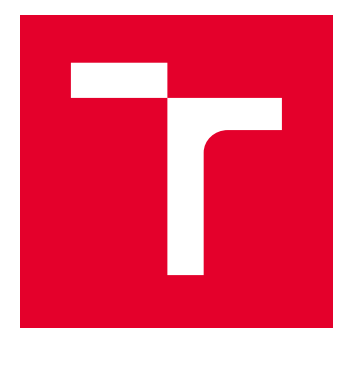

# VYSOKÉ UČENÍ TECHNICKÉ V BRNĚ

BRNO UNIVERSITY OF TECHNOLOGY

## FAKULTA ELEKTROTECHNIKY A KOMUNIKAČNÍCH TECHNOLOGIÍ

FACULTY OF ELECTRICAL ENGINEERING AND COMMUNICATION

## ÚSTAV TELEKOMUNIKACÍ

DEPARTMENT OF TELECOMMUNICATIONS

# TOPOLOGIE PRO PŘÍSTUPOVÉ SÍTĚ NOVÉ GENERACE

TOPOLOGY FOR NEXT GENERATION ACCESS NETWORKS

BAKALÁŘSKÁ PRÁCE BACHELOR'S THESIS

AUTOR PRÁCE AUTHOR

Adam Kovář

VEDOUCÍ PRÁCE **SUPERVISOR** 

Ing. David Grenar

BRNO 2018

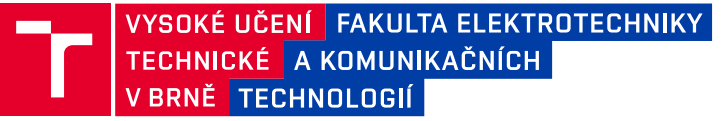

## **Bakalářská práce**

bakalářský studijní obor **Teleinformatika** Ústav telekomunikací

*Student:* Adam Kovář *ID:* 186119 *Ročník:* 3 *Akademický rok:* 2017/18

**NÁZEV TÉMATU:**

#### **Topologie pro přístupové sítě nové generace**

#### **POKYNY PRO VYPRACOVÁNÍ:**

Analyzujte současné technologické možnosti v rámci plánování výstavby a rozvoje sítí nové generace NGN/NGA, zejména pak v kombinaci optického přenosového média. Proveďte simulaci jednotlivých typů přístupové sítě v závislosti na topologii sítě. Definujte typické topologie podle geografických podkladů. Zhodnoťte všechny získané poznatky v promítnutí do současných technologických parametrů těchto technologií a do budoucího vývoje v oblasti optických přístupových sítí a bezdrátových přístupových sítí. Vypracujte na zvolené lokalitě návrh pro implementaci NGN/NGA.

#### **DOPORUČENÁ LITERATURA:**

[1] FILKA, Miloslav. Optoelektronika pro telekomunikace a informatiku. Brno: M. Filka, 2009. ISBN 978-808-67- 5-141.

[2] SPORTACK, Mark A. Směrování v sítích IP: [autorizovaný výukový průvodce : samostudium : kompletní zdroj informací o směrování a protokolech v sítích IP]. Brno: Computer Press, 2004. Cisco systems. ISBN 80-25- -0127-4.

[3] LAFATA, Pavel a Jiří VODRÁŽKA. Optické přístupové sítě a přípojky FTTx. Praha: České vysoké učení technické v Praze, 2014. ISBN 978-800-1054-635.

*Termín zadání:* 5.2.2018 *Termín odevzdání:* 29.5.2018

*Vedoucí práce:* Ing. David Grenar *Konzultant:*

> **prof. Ing. Jiří Mišurec, CSc.** *předseda oborové rady*

#### **UPOZORNĚNÍ:**

Autor bakalářské práce nesmí při vytváření bakalářské práce porušit autorská práva třetích osob, zejména nesmí zasahovat nedovoleným způsobem do cizích autorských práv osobnostních a musí si být plně vědom následků porušení ustanovení § 11 a následujících autorského zákona č. 121/2000 Sb., včetně možných trestněprávních důsledků vyplývajících z ustanovení části druhé, hlavy VI. díl 4 Trestního zákoníku č.40/2009 Sb.

Fakulta elektrotechniky a komunikačních technologií, Vysoké učení technické v Brně / Technická 3058/10 / 616 00 / Brno

## **ABSTRAKT**

Tato práce popisuje základní požadavky, samotnou instalaci a následně i simulaci optické přístupové sítě navržené na vybrané lokalitě. Tento návrh zobrazuje ideální rozvržení sítě pro tuto lokalitu, a i s orientačním na ceněním poskytuje náhled na celkovou náročnost vybudování samotné sítě.

V práci je popsána samotná lokalita a její problémové části, které by mohli mít vliv na vybudování sítě. Pro samotnou výstavbu byli zvoleny i samotné vodiče a ochranné trubky a jejich cena byla promítnuta do rozpočtu pro výstavbu sítě. V práci je také zmíněno, jakou přípojkou bude připojen jednotlivý zákazník. Součástí práce je také mapa, která zobrazuje návrh vedení a rozložení přípojek optické sítě.

V práci je také přiložena simulace topologie, která nám ověří funkčnost a zobrazí zpoždění, které na samotné síti bude. Nasimulujeme tedy základní aplikační profily, které budou očekávány, že budou spuštěny.

## **KLÍČOVÁ SLOVA**

optická vlákna, jednovidová, vícevidová, ochrana optického kabelu, svařování, konektorování, útlum, optická trasa, výkopové práce, pokládání optického kabelu, zafukování optického kabelu, připojení zákazníků

### **ABSTRACT**

This thesis consists of basic requirements, application of optical fibres and final simulation of this network in specific location. This template shows ideal construction of optical fibre network for this specific location and also displays expected price of building this kind of network.

In this thesis will be described this location and its problematic parts which can have critical impact on building of this network. As a part of design of this network we chose optical fibre and technology for protection of optical fibres. All of these items are collected and we can see approximate price. This thesis shows how the customer will be connected to network and also to this thesis is attached the map which shows exact position of the network.

Simulation will prove networks stability and shows delay which can occur during using basic and expected applications on network.

### **KEYWORDS**

optical fibre, single mode, mutlimode, protection, optical fibre weilding, connecting of optical fibres, attenuation, optical fibre track, excavation work, seeting up optical fibre, blowing the optical cable, connection of customers

KOVÁŘ, Adam. Topologie pro přístupové sítě nové generace. Brno, Rok, 49 s. Bakalářská práce. Vysoké učení technické v Brně, Fakulta elektrotechniky a komunikačních technologií, Ústav telekomunikací. Vedoucí práce: Ing. David Grenar

Vysázeno pomocí balíčku thesis verze 2.63; <http://latex.feec.vutbr.cz>

## PROHLÁŠENÍ

Prohlašuji, že svou bakalářskou práci na téma "Topologie pro přístupové sítě nové generace" jsem vypracoval(a) samostatně pod vedením vedoucího bakalářské práce a s použitím odborné literatury a dalších informačních zdrojů, které jsou všechny citovány v práci a uvedeny v seznamu literatury na konci práce.

Jako autor(ka) uvedené bakalářské práce dále prohlašuji, že v souvislosti s vytvořením této bakalářské práce jsem neporušil(a) autorská práva třetích osob, zejména jsem nezasáhl(a) nedovoleným způsobem do cizích autorských práv osobnostních a/nebo majetkových a jsem si plně vědom $(a)$  následků porušení ustanovení  $\S 11$  a následujících autorského zákona č. 121/2000 Sb., o právu autorském, o právech souvisejících s právem autorským a o změně některých zákonů (autorský zákon), ve znění pozdějších předpisů, včetně možných trestněprávních důsledků vyplývajících z ustanovení části druhé, hlavy VI. díl 4 Trestního zákoníku č. 40/2009 Sb.

Brno . . . . . . . . . . . . . . . . . . . . . . . . . . . . . . . . . . . . . . . . . . . . . . . . . podpis autora(-ky)

## PODĚKOVÁNÍ

Rád bych poděkoval vedoucímu diplomové práce panu Ing.Davidu Grenarovi za odborné vedení, konzultace, trpělivost a podnětné návrhy k práci.

Brno . . . . . . . . . . . . . . . . . . . . . . . . . . . . . . . . . . . . . . . . . . . . . . . . .

podpis autora(-ky)

## **OBSAH**

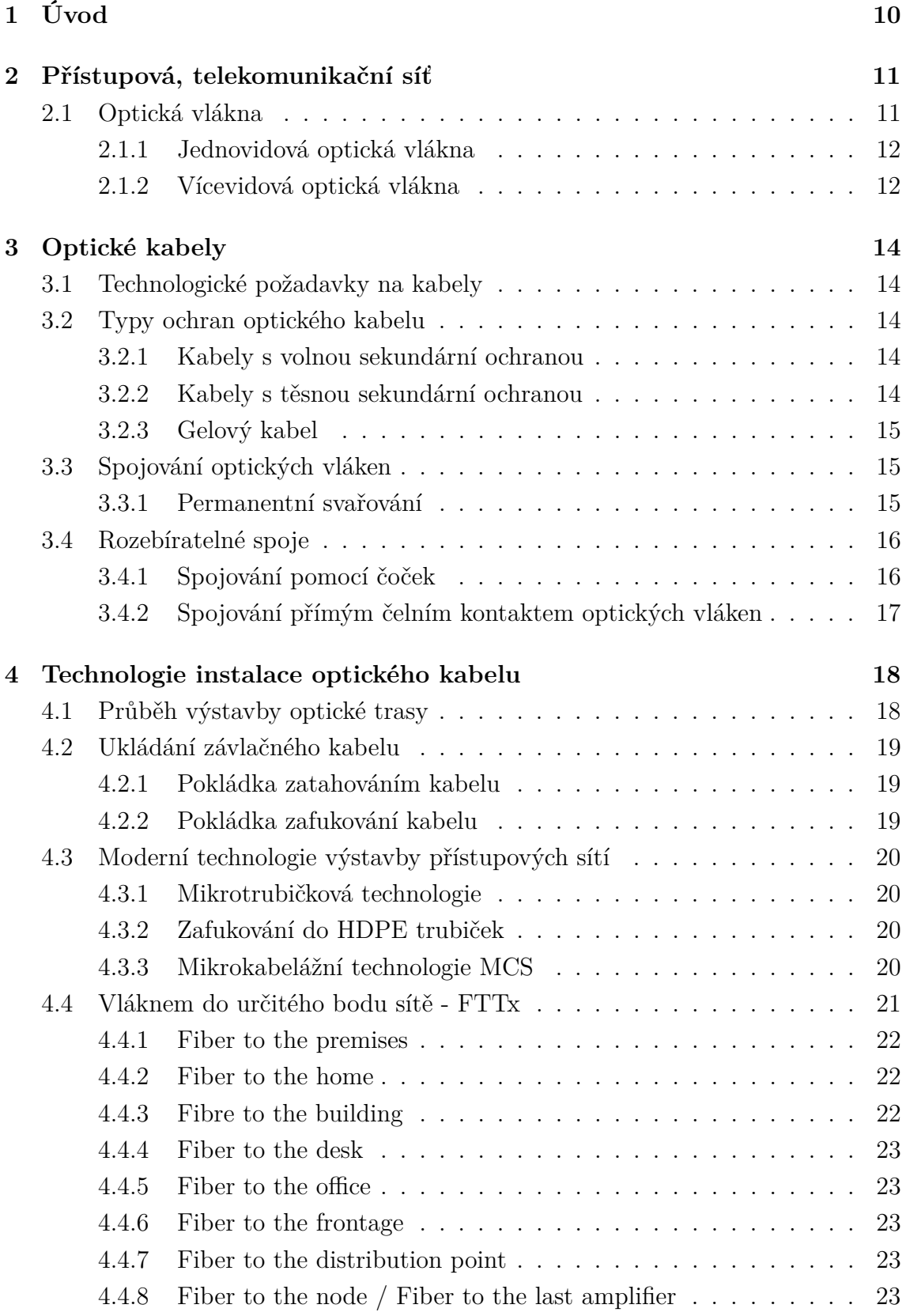

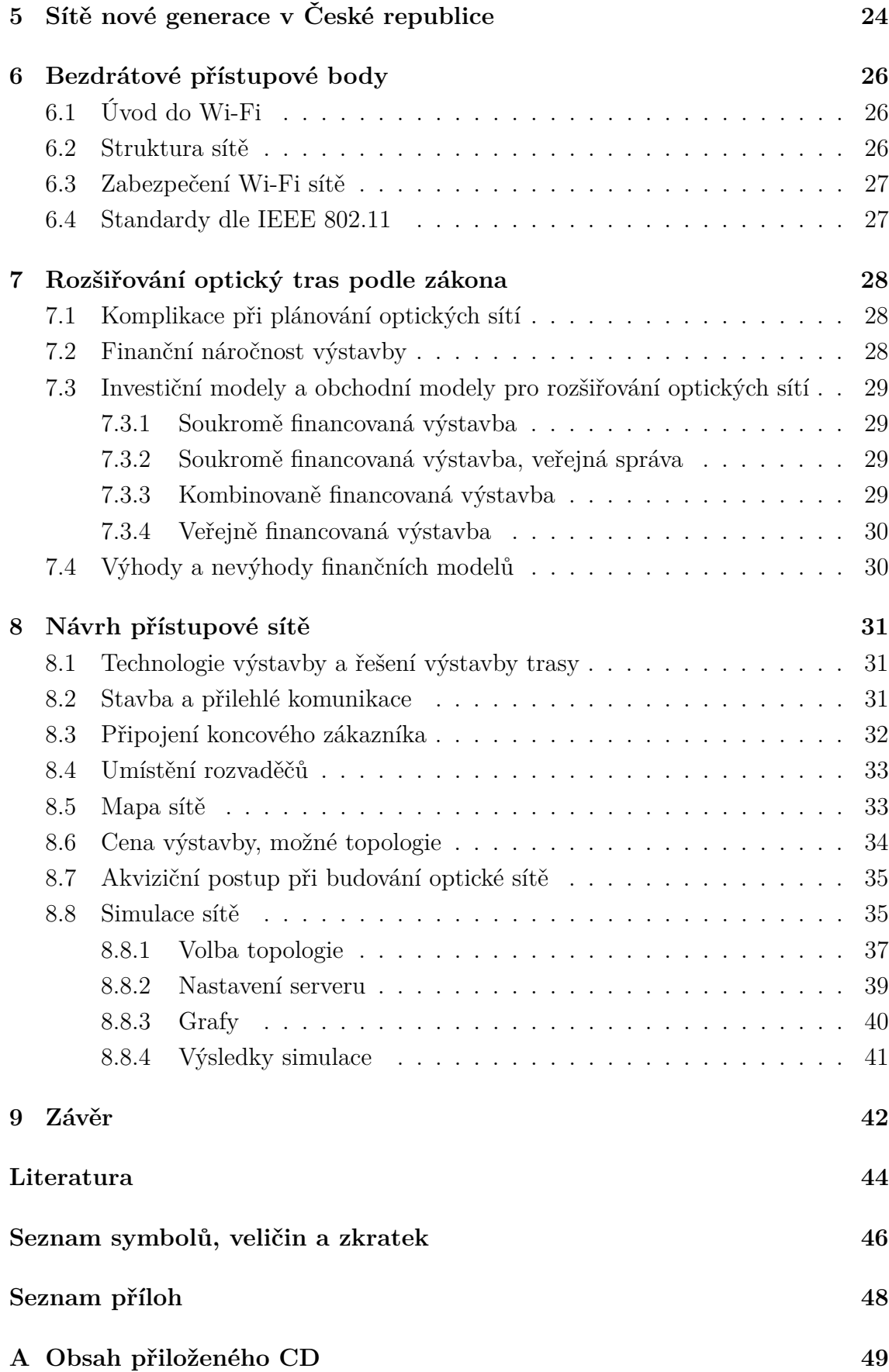

## **SEZNAM OBRÁZKŮ**

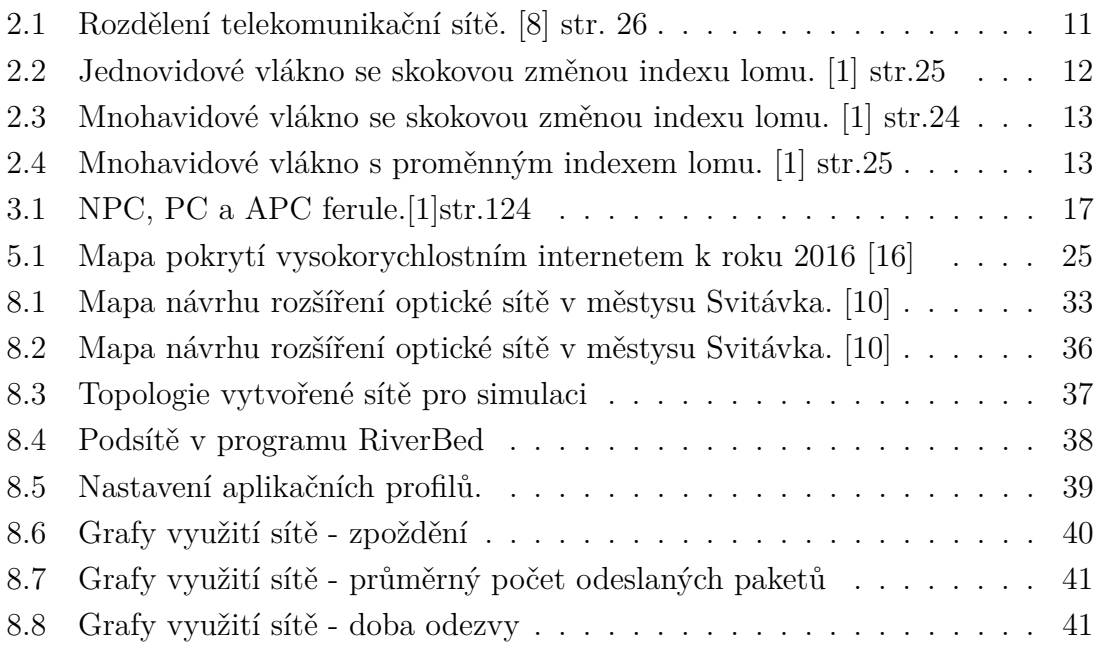

## **SEZNAM TABULEK**

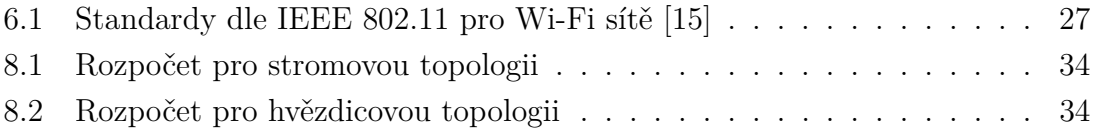

## <span id="page-9-0"></span>**1 ÚVOD**

Cílem této bakalářské práce je řešit problematiku plánování a rozvoje sítí nové generace, zejména pro optické přenosové medium a následně bude vypracován návrh pro implementaci optické přístupové sítě ve zvolené lokalitě.

V rámci teoretické části postupně bude popsána přístupová síť, jako celek a následně se v další kapitole bude popsáno i samotné přenosové médium tedy optické vlákno. Bude zde popsáno, jak jednovidové tak vícevidové optické vlákno doplněné i o obrázky s jejich průřezy a způsobu přenosu optického signálu. Následně se tato práce bude věnovat samotným typům jednotlivých kabelů, které je možné při instalaci zvolit stejně tak bude i následovat spojování optických kabelů a to jak pevné spojování (svařování) tak i spojování pomocí konektorů. V této bakalářské práci také bude zmíněno jako součást kapitoly spojování pomocí konektorů také část tykající se různých typů ferulí doplněných o obrázky. Další kapitola bude popisovat samotnou aplikaci/instalaci optického kabelu. V práci bude popsáno jak funguje zafukování pomocí pístu nebo i bez a také bude popsána nová technologie tzv. HDPE trubiček, která je nyní široce využívána. Následně bude vysvětlena a popsána technologie MCS která usnadňuje aplikaci samotného kabelu v zastavěných lokacích a budou zde zmíněny také výhody a nevýhody této technologie. Ke konci této práce bude zmíněna i technologie FTTx což je technologie, která definuje, jakým způsobem bude optický kabel přiveden k zákazníkovi. Jelikož součástí této bakalářské práce je i náhled na možné financování a legislativní problémy při výstavbě je zde i uvedeny různé finanční modely, které se aplikují při výstavbě a rozšiřování optických sítí. Mimo jiné v této práci jsou také zmíněny různé možnosti pro připojení koncového zákazníka pomocí bezdrátového přístupového bodu.

V praktické části - návrh sítě se práce zaměřuje na samotnou lokaci bude popsána samotná poloha, kde bude nová optická síť na projektována. Pro samotnou trasu zde také zvolíme materiál a technologie pro výstavbu. Následně bude uvedena i samotná kalkulace a to jak výkopu samotné pokládky tak i materiálu (optického kabelu). Bude tedy spočtena cena, která bude spíše orientační pro samotné vybudování sítě nebude zde započtena cena za, kterou by byli pozemky pronajímány. Problematice pronájmu pozemků je věnována část o volbě finančního modelu v teoretické části, kde je následně dle doporučení zvolen právě jeden model. Po sestavení trasy bude určeno samotné rozmístění přípojek a vše bude zobrazeno na přehledné mapě, která bude zakreslovat celou optickou síť jak pro samotnou pokládku tak i pro simulaci. V programu RiverBed provedena simulace této sítě a ověření její funkčnosti a to spuštěním základních služeb. Všechny data získané ze simulace nám potvrdí funkčnost této sítě a zajistí nám velmi snadnou možnost rozšířitelného testování v případě rozšiřování této optické sítě do budoucna.

## <span id="page-10-0"></span>**2 PŘÍSTUPOVÁ, TELEKOMUNIKAČNÍ SÍŤ**

Telekomunikační síť obsahuje 3 základní typy sítí, jak můžeme vidět na obrázku [2.](#page-10-0) Jedna z nich je samotná přístupová síť. Dá se říct, že telekomunikační sít obsahuje několik možností a prostředků, jak se dá dorozumívat mezi 2 zařízeními. Přístupová síť definuje, jak mají jednotlivé procesy fungovat a jak k samotné komunikaci dojde. Počínaje, tím kdy dojde k vysílání, jak dochází přenosu a přeměně signálu. Následně jak příjemce zpracuje samotný signál. [\[8\]](#page-43-1) str. 26-27

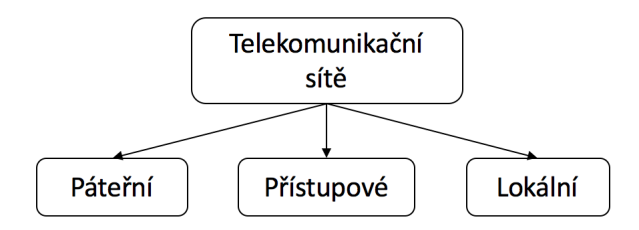

<span id="page-10-2"></span>Obr. 2.1: Rozdělení telekomunikační sítě. [\[8\]](#page-43-1) str. 26

Pod pojmem přístupová síť je popisována tzv. "last mile" (poslední míle) k zákazníkovi. Jde o samotný přístupový bod poskytovatele služeb připojení k telekomunikační síti. [\[1\]](#page-43-2)

### <span id="page-10-1"></span>**2.1 Optická vlákna**

Přístupová síť se do budoucna bude budovat pouze pomocí optických kabelů, které jako vodič obsahují optická vlákna. Optická vlákna nabízejí mnohem lepší vlastnosti oproti kabelům metalickým. Ovšem i na optických kabelech můžeme najít nějaké nevýhody, kdy se nyní upřednostní metalické vedení, a to většinou hlavně z důvodu samotné ceny instalace optického kabelu. Tato technologie je zatím v začátcích, ale v následujících pár letech můžeme očekávat velkou expanzi a zvýšení rychlosti internetu globálně.

Rozdíl mezi jednotlivými optickými vlákny se projevuje hlavně v konstrukci samotného jádra kabelu. Dělíme je podle průměru jádra a indexu lomu. První dělení můžeme z katalogu výrobce poznat hned, a to z rozměrů samotného vlákna jde o vlákna MM – mutimode (více vidová) a o SM – single mode vlákna (jednovidová). Multividová můžeme dále dělit dle samotného indexu lomu na vlákna gradientní a na vlákna se skokovou hodnotou indexu lomu. Velkou výhodou optických vláken je, že je možná instalace v blízkosti silových rozvodů, aniž by docházelo k rušení přenosu, jak je to u vedení metalického. Nabízí nám také mnohem komplikovanější možnost odposlechu. [\[1\]](#page-43-2) str. 13 - 22

#### <span id="page-11-0"></span>**2.1.1 Jednovidová optická vlákna**

Jednovidová optická vlákna – SINGLE MODE vlákna Jednovidová optická vlákna fungují na 2 vlnových délkách 1310 nm a 1550 nm. Tyto vlnové délky byli zvoleny z důvodu, že při zobrazení útlumové křivky šíření optického signálu v prostředí v závislosti na vlnové délce tyto vlnové délky vykazují nejmenší útlum. Útlum je jedna z klíčových vlastností pro správnou funkci telekomunikační sítě. Průřez jednovidovým vláknem je zobrazen na následujícím obrázku. Zdrojem vysílaného signálu je vysoce výkonný laser. Jednovidová vlákna vykazují téměř identickou úroveň vstupního signálu vůči tomu výstupnímu. Použití jednovidového vlákna můžeme dosáhnout mnohem vyšších přenosových rychlostí než u vlákna mutlimodového. V současnosti jde o nejpoužívanější způsob aplikace optických kabelů v oboru telekomunikací. [\[11\]](#page-43-4) str. 98

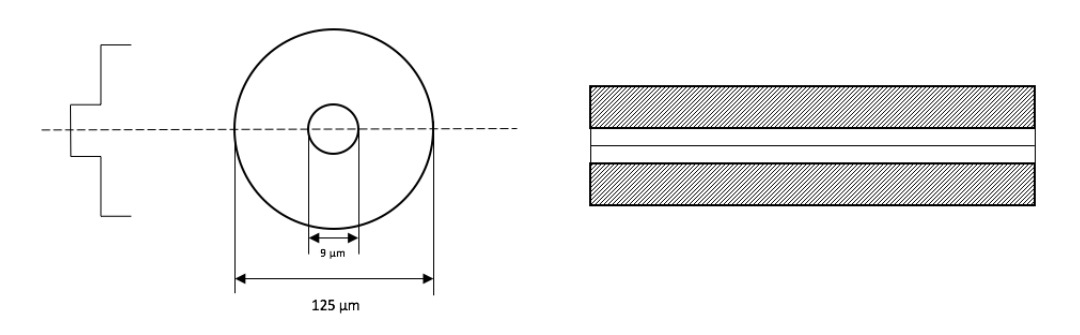

<span id="page-11-2"></span>Obr. 2.2: Jednovidové vlákno se skokovou změnou indexu lomu. [\[1\]](#page-43-2) str.25

#### <span id="page-11-1"></span>**2.1.2 Vícevidová optická vlákna**

Vícevidová optická vlákna – MULTIMODE vlákna Vícevidová optická vlákna mohou přenášet velmi široké pásmo signálu ovšem samotná signál muže nabývat velkých útlumových hodnot a zpoždění. Tyto vlákna fungují na dvou vlnových délkách, a to na 850 nm a 1300 nm, kde opět experimentálním způsobem bylo zjištěno, že při těchto vlnových délkách dochází k minimálnímu útlumu. Zdrojem vysílaného signálu je LED dioda. Vícevidová vlákna nám poskytují mnohem jednodušší a levnější instalaci jak vlákna jednovidová. Bohužel tento typ vlákna se omezuje na vzdálenost pouze 600 m, a to z důvodu ztráty úrovně signálu kterou můžete porovnat na obrázku.

Gradientní vícevidová optická vlákna nám poskytují snížený útlum oproti vláknu se skokovou hodnotou indexu lomu ovšem útlum je příliš vysoký, a proto se v telekomunikační síti nepoužívá a setkáme se s ním spíše v automatizaci a v průmyslu. [\[1\]](#page-43-2) str. 99

Vlákna se skokovou hodnotou indexu lomu byli prvotní fungující typ optického vlákna z důvodu lehčí výroby a možnosti použití levného zdroje signálu ovšem zde nemůžeme zajistit nízký útlum kritický pro správné předávaní informací v přístupové síti v závislosti na čase pro telekomunikační účely.

Mezi základní ztráty v optických vláknem při přenosu můžeme zařadit například ztráty způsobené ohybem, rozptylové ztráty absorpční ztráty a ztráty disperzní. Ohybové ztráty jsou nejčastěji vyskytované ztráty na optickém vlákně, a to z důvodu že při ohybu dochází k deformaci kabelu na jedné straně a tím se změní index lomu. Tím paprsek putuje delší dobu, než je očekáván a dorazí do cíle později případně vůbec a samotný kontrolní mechanizmus může zjistit chybu a označit přenos jako za přenos neúspěšný [\[1\]](#page-43-2) str.26

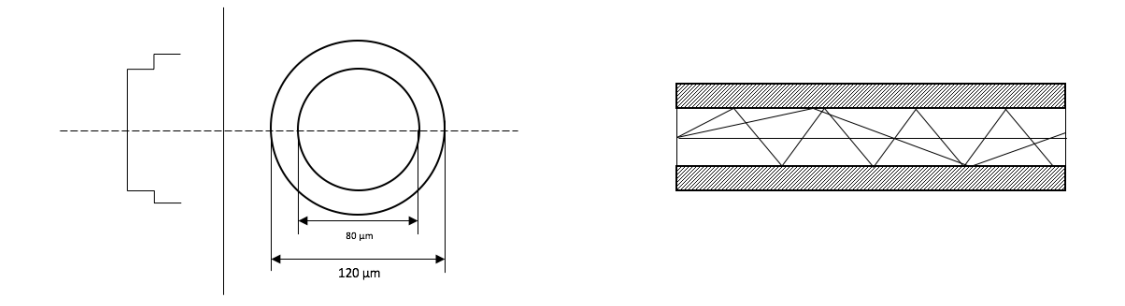

<span id="page-12-0"></span>Obr. 2.3: Mnohavidové vlákno se skokovou změnou indexu lomu. [\[1\]](#page-43-2) str.24

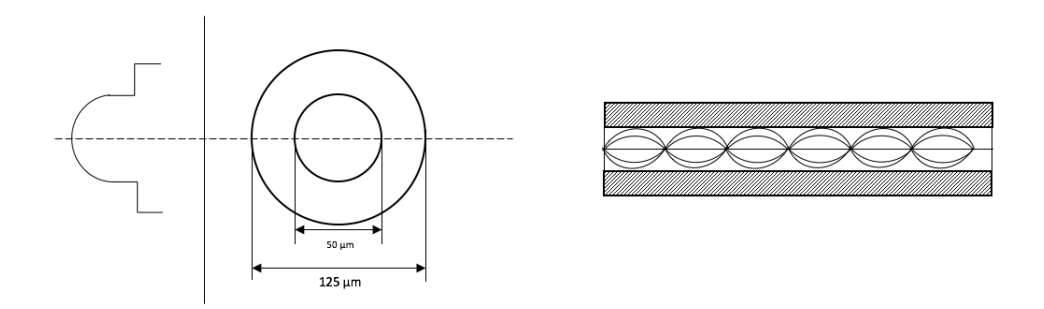

<span id="page-12-1"></span>Obr. 2.4: Mnohavidové vlákno s proměnným indexem lomu. [\[1\]](#page-43-2) str.25

## <span id="page-13-0"></span>**3 OPTICKÉ KABELY**

Optický kabel je svojí stavbou velmi podobný tomu metalickému jen v sobě neobsahuje metalickou část vedení ale jeden nebo více optických vláknem, které nám pomocí světla přenášejí signál. [\[11\]](#page-43-4) str. 96 - 98

## <span id="page-13-1"></span>**3.1 Technologické požadavky na kabely**

Nároky na kvalitní telekomunikační kabely jsou jeho mechanické parametry, skvělé teplotní podmínky pro činnost, odolnost vůči vlhkosti, dobrá odolnost vůči vnějšímu prostředí což může být jak UV záření, tak i chemikálie a také ohnivzdornost a odolnost proti tvorbě zplodin. Tyto vlastnosti jsou velmi důležité a rozhodují o tom kam se jednotlivý kabel hodí a kam se následně umístí v praktické realizaci. Obecně by měl každý optický kabel splňovat pro maximální spolehlivou funkčnost obsahovat vlhkostní ochranu, ochranné trubičky, gel, vlákna a tahový člen dle normy. [\[3\]](#page-43-5)

## <span id="page-13-2"></span>**3.2 Typy ochran optického kabelu**

#### <span id="page-13-3"></span>**3.2.1 Kabely s volnou sekundární ochranou**

Vlákna jsou v tomto typu uloženy volně a rozhodně se nehodí na montáž ve stupačkách a nejsou vhodná pro konektorování. Veškerá mechanická námaha je přenášena do konektoru, který může při reálném zapojení po nějakém čase vykazovat horší přenosové vlastnosti a může dojít i k přetrhnutí optického vlákna a následně by bylo nutné optické vlákno znovu svařit. [\[4,](#page-0-0) [11\]](#page-43-4) str.175

#### <span id="page-13-4"></span>**3.2.2 Kabely s těsnou sekundární ochranou**

Tento typ kabelů je většinou velmi flexibilní a vhodný pro konektorování, a to díky velmi těsné sekundární ochraně. Jedná se o kabely, které jsou lehčí pro samotnou instalaci, a to jak vodorovnou, tak i svislou. Na druhou stranu jde o kabely, které se pro vnější instalace spíše nepoužívají, a to z důvodu ne moc dobré odolnosti vůči vodě. Teplotní odolnost těchto kabelů také není příliš ideální, a proto se s těmito kabely setkáme pouze uvnitř budov. [\[4,](#page-0-0) [11\]](#page-43-4) str.175

#### <span id="page-14-0"></span>**3.2.3 Gelový kabel**

Další speciální typ optického kabelu je kabel gelový, který v sobě mezi jednotlivými vlákny, která jsou primárně chráněny obsahuje gel, který minimalizuje tření a také poskytuje skvělou odolnost vůči vlhkosti. Vysoká viskozita gelu zabraňuje namáhaní vlákna na větší plochu. Na samotný gel také klademe určité požadavky, jako příklad jsem vybral že samotný gel nesmí způsobovat jakoukoliv reakci mezi primární a sekundární ochranou a také musí vykazovat konstantní vlastnosti při teplotních změnách. [\[4,](#page-0-0) [11\]](#page-43-4)str.175

### <span id="page-14-1"></span>**3.3 Spojování optických vláken**

Optické kabely se stejně jako ty metalické prodávají v určitých délkách, a proto je nutné je zkracovat i prodlužovat. Spojování optických kabelů se provádí pomocí takzvaného svařování optických vláken. Na proces svařování je kladen velmi vysoký nárok, a to hlavně z hlediska kvality sváru. Jak už je výše zmíněno, tak pro přenos na optickém vlákně je nutno dosáhnout co nejmenšího útlumu což může i velmi malá nečistota na samotném vlákně značně ovlivnit. Další problém je také, že v nepřesném sváru může docházet k energetickým ztrátám signálu což si můžeme ověřit metodou prosvětlování optickým vláknem. Toto metodou se dá i zajistit a ověřit, že samotné optické vlákno případně kabel není ohnut moc a následně tedy nedochází ke ztrátám energie při přenosu signálu.

Pro spojení optického vlákna můžeme použít 2 možnosti a každá má své specifické uplatnění. Můžeme použít pevný spoj, který nám poskytne výborné přenosové vlastnosti s minimálním útlumem a hodí na dlouhé optické trasy či do senzorických systémů. Druhá možnost je použití konektoru, který najde využití v místě kde je nutno přepínat kabel mezi různými moduly nebo prvky v komunikačních systémech. Spojení samotného optického vlákna může být provedeno pomocí permanentního spojení anebo semipernametního spojení. [\[1\]](#page-43-2)str.98-126

#### <span id="page-14-2"></span>**3.3.1 Permanentní svařování**

#### **Tavné svařování**

Tímto způsobem se dá docílit nejkvalitnějšího sváru ze všech možných. Svaření probíhá pomocí elektrického oblouku. Obtížnost a technická možnost sváru závisí na kvalitě zalomení a samotné čistotě vlákna. Útlum takového spoje při dodržení všech správných a doporučených postupů může být menší než 0,2 dB.

Samotný proces svařování začíná správným a pečlivým očistěním samotného vlákna od sekundární ochrany. Následně samotné vlákno očistíme methylalkoholem

od nečistot. Další na řadu přichází zalomení optického kabelu v samotné zalamovačce, která je seřízena, aby došlo ke spravenému zalomení. Pak už jen vložíme samotná vlákna do svářečky ta si pozici vláken upraví a provede svár elektrický výbojem. Po dokončení sváru samotná svářečka provede tahovou zkoušku a ověří, že svár má požadovanou pevnost a následně nám i některé svářečky změří útlum sváru, abychom věděli, zda bylo vlákno svařeno úspěšně. Pak už jen můžeme tento kabel zapéct a tím ochránit samotných svár před samotných mechanickým poškozením.

## <span id="page-15-0"></span>**3.4 Rozebíratelné spoje**

Konektory co do funkčnosti požadují to, aby nedocházelo k mechanickému spojení, a to hlavně z důvodů snižování kvality spoje. To může nastat v případě. kdy je optická trasa takhle nemechanicky spojena a vzdálenost mezi konci tras je větší než přípustná mez a díky tomu dochází k rozšiřování svazku vlivem difrakce. Pokud i tak k jevu difrakce dojde měl by se výsledný útlum v tomto mechanickém, spoji držet pod hodnotou 0,2 dB.

Konektory najdou uplatnění v případech, kdy je potřeba samotný spoj často rozpojovat nebo přepojovat. Nejčastěji v koncových případech jako jsou optický měřící přístroje nebo počítače, které mají vstup na optický kabel. Velmi důležitý parametr konektoru je snadnost, a hlavně kvalitní zabezpečení proti samovolnému vysunování konektoru ze zásuvky. Toto má vliv na cenu samotné konektoru. Existuje mnoho konstrukčních i technologických a materiálových možností pro spojení 2 vláken.

#### <span id="page-15-1"></span>**3.4.1 Spojování pomocí čoček**

Ke spojení 2 vláken může dojít takzvaným čočkovým systémem. Obě dvě vlákna se k sobě přivedou na velmi blízkou vzdálenost a před každé z nich je umístěna čočka, která má za úkol zaostřit světlo z vlákna na čočku druhého vlákna a ta následně přenáší světlo. Tento způsob poskytuje nejvyšší počet možných zapojení a rozpojení optického kabelu, a to z důvodu, že nedochází k žádnému fyzickému opotřebení samotného vlákna nebo části kabelu, která má na samotný přenos vliv. Problém toho zapojení je v tom že cena na výrobu čočky je neúměrně vysoká, a tak se tento způsob používá jen velmi zřídka.

#### <span id="page-16-0"></span>**3.4.2 Spojování přímým čelním kontaktem optických vláken**

Nejpoužívanější konektory tohoto typu můžeme rozdělit na ty s rovinným kontaktem (Non Physical Contact – NPC) a bodovým kontakt (Physical Contact – PC). Existuje i více modifikací PC kontaktu jako SPC, UPC, APC. Tyto konektory byly vyvinuty s poměrně vysokým útlumem zpětné vazby a to, aby se snížilo množství takto odraženého signálu, který snižuje kvalitu přenosu. Všechny tyto kabely je možno zapojovat a kombinovat tyto keramické ferule, jak jen chceme. Ferule kontaktu PC jsou obarveny do modré barvy a víme tedy, že je můžeme zapojovat do sebe.

Kontakt typu APC se ovšem liší barvou tak i broušením. Pro značení tohoto typu ferule se používá zelená barva, a to z důvodu, že ferule je broušena z jedné strany pod úhlem 8 stupňů. U jednovidového vlákna lze díky tomuto zakřivení dosáhnout hodnoty útlumu až 70 dB.

Kromě již klasických kvalitativních znaků, které se zohledňují pro konektory a mechanické spojky se dále zohledňují další vlastnosti jako například: životnost a stárnutí spoje, změna parametrů spoje a výsledná cena pro případnou realizaci. [\[3,](#page-43-5) [1\]](#page-43-2)str.98-126

<span id="page-16-1"></span>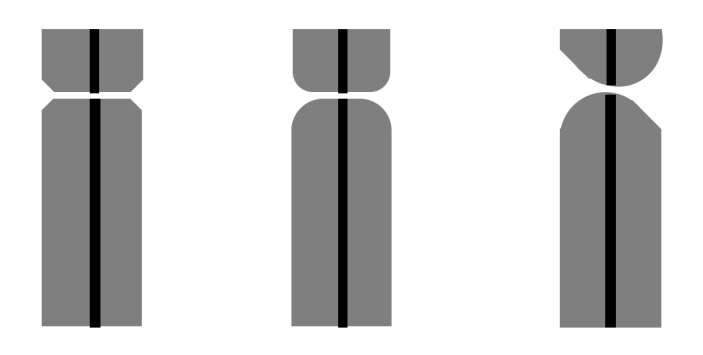

Obr. 3.1: NPC, PC a APC ferule.[\[1\]](#page-43-2)str.124

## <span id="page-17-0"></span>**4 TECHNOLOGIE INSTALACE OPTICKÉHO KABELU**

Výstavba a samotné uložení kabelů je velmi nákladná záležitost a musí se provádět s možností budoucí síť i nadále rozšiřovat za co nejmenší náklady. Na samotné výstavbě optické trasy se podílejí 3 subjekty: Investor, projekční organizace a prováděcí podnik.

Investor se stará o veškerou administrativní a technickou zátěž, která samotná pokládka přináší. Zajišťuje vypracování projektu, zadává podmínky stavby, kontroluje průběh stavby, a přejímá dokončené práce a na zaplatí i hotový projekt. Projekční organizace vypracuje projekt, který jim zadává investora včetně ekonomického plánu a následně provádí případné opravy a změny během výstavby. Prováděcí podnik pak už jen zajišťuje samostatnou práci na projektu i s materiálem.

## <span id="page-17-1"></span>**4.1 Průběh výstavby optické trasy**

Zřízení stanoviště, materiál, nářadí Pro samotnou výstavbu je třeba zajistit samotný materiál jako je optický kabel, ochranné folie, žlaby, roury, optické spojky nebo samotné rozvaděče. Velmi důležité je zaznačit místa, kde se bude optický kabel míjet nebo bude v souladu s vodovodním potrubím nebo plynovodem. Následující krok je výkop samotné rýhy pro vložení optického kabelu. Hloubka i šířka výkopu se liší v závislosti, jakým prostředím samotný optický kabel prochází. Průměrná hloubka se však pohybuje v mezi 0,7 – 0,8 m. Do již připraveného výkopu požadované hloubku můžeme následně vložit samotný kabel. Dno výkopu musí být čisté od jakýchkoliv ostrých kamenů, které by mohli poškodit sekundární ochranu. V případě křížení trasy se silnoproudým kabelem je nutno položit kabel do samostatného betonového žlabu a řídit se předpisy a dle norem zabezpečující bezpečný a spolehlivý přenos. Pokládka optického kabelu se následně provede odvíjením z kabelového bubnu. Doprava a veškerá manipulace se provádí pod dozorem a musí být zachováno všech bezpečnostních předpisů. Kabely jsou na bubnech navinuty a jejich délka by měla být už od investora a jeho projektu předem známá, aby nemuselo docházet k přerušovaní trasy a následně ke svařování optického vlákna na místě. Zapojení je následně provedeno dle projektu. Jako poslední úkon na samotné stavbě je po dokončení všech prací změřen útlum, kontrola že je zajištěna kontinuita kabelu a správnost zapojení a následně je trasa zasypána zeminou. Poté je již jen samotný kabel zaevidován a optická trasa zanesena do kabelových map. [\[11\]](#page-43-4)str.140

## <span id="page-18-0"></span>**4.2 Ukládání závlačného kabelu**

### <span id="page-18-1"></span>**4.2.1 Pokládka zatahováním kabelu**

Optický kabel se zatahuje 2 způsoby. Ruční zatahování se provádí převážně na kratších úsecích a při členité trati z poslední kabelové komory na rozvod ústředny. Ve všech komorách, kde může docházet k případnému zakřivení kabelu musí být neustále kontrolováno alespoň jedním pracovníkem. Zatahování musí být provedeno plynule za použití mazacích přípravků. Při strojním zatahování je nutnost po úseku několik set metrů zavést komory, které zaručí správnost zatahování. Z toho důvodu je do komory umístěno vodící zařízení. [\[2\]](#page-43-6)

### <span id="page-18-2"></span>**4.2.2 Pokládka zafukování kabelu**

Pro zafouknutí kabelu je nutné použít kompresor s dostatečnou vzduchovou rezervou. Mezi velmi důležité koeficienty patří tření v kabelu, vnitřní průměr trubky, průměr kabelu a hmotnost.

#### **Zafukování pístem**

Zafukování pístem probíhá tak, že se píst připojí na začátek kabelu a následně je druhá strana utěsněna tlakovou hadicí s těsnícími kroužky a následný tlak provede zafouknutí. Tlak v trubce se zvyšuje až na hodnoty okolo 3–5 kPa v závislosti na požadavku pro rychlost zafouknutí, ideální rychlost je 60 m za minutu. Optický kabel jde zafouknout až na vzdálenost 2 km zaleží však na tvaru trasy, tato vzdálenost je platná tedy spíše pro přímou trasu.

#### **Zafukování bez pístu**

Vzduch je do trubky vháněn podél zafukovaného kabelu a tlačná síla je zajištěna pomocí drážkových dutých kol, která jsou tlačena pneumatickými písty. Použití této metody dovoluje zafukovat i na vzdálenosti okolo 1000 m, musí být ovšem použito mazání jako je například olej. Tento typ zafukování je vhodný pro členité kabelové trasy.  $|12|$ 

## <span id="page-19-0"></span>**4.3 Moderní technologie výstavby přístupových sítí**

#### <span id="page-19-1"></span>**4.3.1 Mikrotrubičková technologie**

Jedna z možných moderních technologií, která se používá pro sestavování optických tras pro telekomunikační sítě, a to hlavně v rozsahu metropolitních sítí. Standardní postup je, že samotný kabel zafukuje případně zafukuje do ochranných HDPE trubek o průměru 4/33 mm nebo 5/40,8 mm. Momentální velmi rozšířený parametr, na který se při stavbě optický tras klade vysoký důraz je možnost tuto trasu rozšiřovat o více linek a zvyšovat tedy její kapacitu za co nejmenších možných finančních nákladů. Tento systém tuto vlastnost poskytuje. Do jedné ochranné trubičky můžeme zavést až 10 na sobě nezávislých optických tras. Výhoda je, že se zákazník může stát vlastníkem samotné trasy, a nejen několika vláken které musí sdílet s několika dalšími zákazníky. Do mikrotubičky 10/8 mm je možné zafouknout až 72 vláken což je dostatečné pro vybudování páteřní sítě.

#### <span id="page-19-2"></span>**4.3.2 Zafukování do HDPE trubiček**

Zafukování se realizuje pomocí SuperJet zařízení. Vzhledem k tomu že toto zařízení je velmi složité a drahé je nutné dopředu jakýkoliv požadavek na zafouknutí konzultovat právě z hlediska finanční náročnosti zafukováno pomocí zařízení SuperJet. Naproti tomu se do miktrotrubiček v samotném HDPE trubce zafukují pomocí zařízení MicroJet. Zde můžeme umístit vlákna různých konstrukcí. Pro změnu tras se používají spojky, koncovky nebo záslepky samotných mikrotrubičerk. Tento způsob poskytuje velmi jednoduché větvení tras díky spojkám a odbočkám, snadné zvýšení kapacity trasy umožňuje postupné budování trasy a je možné ho aplikovat na nejnovější typy optických kabelů + nabízí jednoduchou obchodovatelnost s trasou. [\[1,](#page-43-2) [11\]](#page-43-4)str. 144-146

#### <span id="page-19-3"></span>**4.3.3 Mikrokabelážní technologie MCS**

Jde o mikrokabelážní systém, který nám poskytuje velmi levnou pokládku, a to z důvodu že se pokládá do oblastí chodníku jako je příklad modifikace ROAD nebo pod povrch do kanalizace odpadních vod – systém DRAIN. Používají se při výstavbě LAN, MAN, WAN, a i při rozšiřování stávající trasy. Výhodou užití MCS je, že je možné ji rozšířit téměř kamkoliv protože samotné odpadní vody mají například velmi hustou síť a je jednoduché tyto kabely do těchto již vybudovaných tras zavádět. Umožnuje téměř bezproblémovou instalaci a z legislativně – správního jednání, které může celý proces pozastavit na velmi dlouhou dobu. Tyto systémy můžeme bez problému kombinovat i s konvenčními optickými sítěmi. Jde tedy vybudovat dokonalou přístupovou síť. Samotný systém MCS-Drain může poskytovat i jiné systémy jako je monitorování dopravy či bezpečností kamery atd. [\[9,](#page-43-7) [12\]](#page-44-2)

#### **Mikrokabelážní technologie MCS-Road**

Technologie MCS-Road nabízí rychlou a efektivní pokládku samotného kabelu. Při nutnosti položení 1 km kabelu se při použití technologie dostaneme na jeden den, zatímco samotná klasický pokládka s výkopovými pracemi by trvala až několik týdnů. Nejčastěji jsou používána jednovidová vlákna. Samotný mikrokabel je upraven, aby byl zvlášť odolný vůči tlaku, vodotěsný a odolný proti korozi. Samotný kabel se dá taky velmi lehce tvarovat. Instalace je možná buď do vozovky nebo do chodníku, technologicky se to liší pouze hloubkou samotné drážky a pokládka do chodníku neomezí provoz na komunikaci. V blízkosti obrubníku se vždy vyfrézuje drážka, do které se ukládá samotný optický mikrokabel. šířka drážky je cca 10 mm a hloubka 60–120 mm. [\[9,](#page-43-7) [12\]](#page-44-2)

#### **Mikrokabelážní technologie MCS-Drain**

Tato technologie není nijak zvlášť náročná i když se může jevit. Do vodovodních potrubí je na strop umístěna kotva skrze kterou vedeme optický kabel. Pro samotnou instalaci je použito vozítko, které vyčistí kanál a následně provede instalaci kabelu. Rezerva v délce kabelu uchytí ve smyčce ke stěně kabelu. Následeně speciální optický mikrokabel je chráněn hliníkovou silnostěnnou trubičkou s optickými vlákny, která je navíc chráněna ocelovými dráty. Tímto dosáhneme dostatečné tahové ochraně a i ochraně proti hlodavcůms, kteří se mohou v odpadních vodách nacházet. Pro tuto technologii můžeme použít jakýkoliv kanál, odpaní nebo vodovodní vod. [\[9,](#page-43-7) [12\]](#page-44-2)

### <span id="page-20-0"></span>**4.4 Vláknem do určitého bodu sítě - FTTx**

FTTx neboli Fiber to the x je pojem, který popisuje, jak je nynější metalické vedení nahrazováno optickou přístupovou sítí. Nejčastěji se jedná o přístup na tzv. poslední míli kde se místo x přidává písmeno, kterou tuto situaci blíže popisuje. Samotná druhy přípojek se můžou dělit na 2 skupiny. Do první skupiny můžeme zařadit FTTP/FTTH/FTTB, jde o sítě, kdy je samotný kabel veden až přímo do budov, domů či do místností. Zatímco technologie typu FTTC/FTTN jde o vedení, které je ukončeno v přepojovacím komunikačním uzlu a od tam už je vedena síť klasickými metalickými kabely.

Všechny technologie FTTx bývají označovány tzv. "future-proof" a to z důvodu, že rychlost kabelu poskytuje do budoucna tak vysokou přenosovou rychlost, že při maximální rychlosti nás budou následně omezovat samotné zařízení a procesu na serveru nebo počítači než samotný útlum signálu navedení. [\[6,](#page-43-8) [8,](#page-43-1) [11\]](#page-43-4)

Mezi tyto přípojky patří i tyto následující:

#### <span id="page-21-0"></span>**4.4.1 Fiber to the premises**

FTTP je připojení, kde je doveden samotný optický kabel do nějaké oblasti, kde se k němu připojuje větší množství zákazníků ale už pak individuální a jen ve většině případů již jen metalickými kabely. Samotná technologie je mnohem rychlejší než kdyby byli zákazníci připojeni jen k metalické síti. Většinou jde o odbočku z páteřní sítě. [\[7,](#page-43-9) [5,](#page-43-10) [8\]](#page-43-1)

#### <span id="page-21-1"></span>**4.4.2 Fiber to the home**

FFTH je připojení k optické síti, kde je samotný kabel přiveden nejčastěji až na stěnu budou odkud je pak následně rozveden klasickým ethernetem. Kabel je ukončen na venkovní zdi objektu v rozvaděči. Samotný metalický kabel opět působí jako úzké hrdlo, které omezuje rychlost komunikace, ale jde i přes to z jedno nejrychlejších možných řešení pro připojení k internetu vůbec. Samotné zpomalení rychlosti je samozřejmě velmi závislá na délce provedení metalického kabelu, čím delší metalické vedení tím větší zpomalení samotného internetu. Toto typické řešení je použito například společností, kde se tedy dosahuje mnohem vyšších rychlostí než u standardního řešení pomocí připojení metalickým kabelem k páteřní optické přístupové síti. [\[5,](#page-43-10) [8\]](#page-43-1)

#### <span id="page-21-2"></span>**4.4.3 Fibre to the building**

FTTB nebo také business a basement je technologie, která poskytuje připojení pomocí optického kabelu ovšem pouze do společných prostor objektu a následně je už rozveden individuálně zákazníkům. Porovnání vzdálenosti s FFTH je zde metalický kabel pro poslední míli mnohem delší ovšem rychlost možného přenosu je stále zachovaná na velmi dobré úrovni. Nejčastěji se toto zapojení používá v administrativních budovách, kde je na tuto přípojku připojen více zařízení již metalickými, protože z důvodu mnoha ohybů, které by musely být provedeny k připojení jednotlivých místností k optické síti by nebylo možné je zde použita metalické vedení, a i přes to zachována velmi dobrá přenosová rychlost. Navíc i poskytuje velmi dobrou šířku pásma pro přenos. Nejčastěji se zde připojují k multividovým optickým kabelům. [\[7,](#page-43-9) [8\]](#page-43-1)

#### <span id="page-22-0"></span>**4.4.4 Fiber to the desk**

FTTD je technologie budoucnosti. V této technologie je samotný počítač připojený do sítě přímo pomocí optického kabelu, který je připojen do páteřní sítě. Do budoucna se očekává velké rozšíření této sítě, alespoň v městech. Nejen v kancelářských komplexech, ale i v obytných čtvrtích města. Teorie je takový, že by rozšíření takových to sítí vedlo ke stabilní aplikaci až 10 Gbps co by mohlo do budoucna mít velkou využitelnost. Jediná nevýhoda FTTD je cena, jestli bychom srovnali cenu metalického vedení v domě a toho optického, tak cena metalického vedení je pouhých 20 % ceny optického kabelu. [\[7,](#page-43-9) [8\]](#page-43-1)

#### <span id="page-22-1"></span>**4.4.5 Fiber to the office**

FTTO je instalace, kde v kancelářském objektu připojíme například server na samotou optickou síť, ale samotné počítače jsou se serverem už propojené po metalickém vedení. Jde o takový kompromis mezi FTTB a FTTD. [\[5,](#page-43-10) [7,](#page-43-9) [8\]](#page-43-1)

#### <span id="page-22-2"></span>**4.4.6 Fiber to the frontage**

FTTF je technologie, která velmi podobná FTTB, každý zákazník si z rozvaděče umístění v blízkosti budovy pro sebe vytvoří vlastní uzel a na něj se připojí. [\[5,](#page-43-10) [7,](#page-43-9) [8\]](#page-43-1)

#### <span id="page-22-3"></span>**4.4.7 Fiber to the distribution point**

FTTdp point je velmi podobné na FTTN a FTTC je to však o krok blíž k samotnému optickému kabelu. Jde o velmi malou vzdálenost k rozvaděči, který je umístěn v strategický výhodném bodě, aby mohl obsloužit co nejvíce zákazníku. Zákazníci se již pak připojují pomocí ethernet kabelu. Tento typ může zajistit také velmi spolehlivé a rychlé připojení je-li poloha tohoto bodu vzdálena v rozumné vzdálenosti pro všechny účastníky. [\[7,](#page-43-9) [8\]](#page-43-1)

#### <span id="page-22-4"></span>**4.4.8 Fiber to the node / Fiber to the last amplifier**

FTTN/FTTLA - tento způsob je určený spíše na sídliště, kde je možnost dobře umístěným rozvaděčem možnost pokrýt zákazníky do kilometr okruhu a zajistit jim i tak vysokou přenosovou rychlost. Jde o mezikrok při budovaní nebo rozšiřovaní optické sítě až na nejlepší variantu a to FTTH. [\[7\]](#page-43-9)

## <span id="page-23-0"></span>**5 SÍTĚ NOVÉ GENERACE V ČESKÉ REPUB-LICE**

Aktuální situaci pokrytí vysokorychlostním internetem v české republice je nad hodnotami evropského průměru, ale i přes to byl v roce 2016 vydán dokument pod zkratkou NPRSNG (Národní plán rozvoje sítí nové generace), který byl vydán v roce 2016 a definuje jakým způsobem a kde se bude v následujících letech rozšiřovat právě samotná optická síť. Cílem tohoto dokumentu je vybudovat celoplošné technologické základy pro NGA sítě, která umožní vysokorychlostní přístup k internetu v ČR a to hlavně, kde se nedá předpokládá, že bude vybudována díky působení klasických tržních mechanizmů a to hlavně za komerčních podmínek. Toto rozšiřování bude mít za důsledek zlepšení životních podmínek pro obyvatele i pro podnikatelský sektor a také umožnění konkurence schopnosti pro lokality mimo velká města a zvýšení samotné zaměstnanosti v těchto venkovských oblastech. Nedílným výsledkem bude následné snížení ceny za připojení k internetu.

Aktuální průzkum z konce roku 2015 informuje o tom, že více 33 % domácností je připojeno pomocí zastaralého xDSL připojení. Následně dalších 33 procent využívá připojení pomocí Wi-Fi, 18 procent využívá CATV a pouze 16 % je připojeno pomocí moderní technologie FTTx, která využívá právě samotné optické medium i na posledními míli. Aktuální trend však zaznamenává rozšiřovaní přípojek FTTx a připojení pomocí mobilní sítě. Pro vybudování sítí nové generace bylo díky programu podpory "Vysokorychlostní internet"bylo Evropskou unií alokováno více než 521 mil. EUR. Hlavní předpoklad a cíl po implementaci NGN a NGA sítí dle tohoto dokumentu je, že slibuje připojení všem obyvatelům a to s minimální rychlostí 30 Mbit/s a navíc polovina domácností bude mít možnost připojení 100 Mbit/s. Hlavní překážkou pro aktuální rozšiřování je nejen administrativní zátěž a spojené finanční náklady.

Při sběru dat o možnosti lokality připojení k internetu, nebo případně o rychlosti v dané oblasti je počítáno nejen s existující přípojkou, ale také disponibilní přípojkou, která má potenciál jejího snadného dobudování a bere se tedy daná lokalita za pokrytou. Přípojka označena jako disponibilní je taková, která by byla možná dobudovat a sloužit zákazníkovi v horizontu 3 let.

Mapování oblasti a zvlášť na úrovni státu je dynamický proces, který vyžaduje úzkou spolupráci mezi Českým telekomunikačním úřadem a Ministerstvem průmyslu a obchodu. Ze dne 31. května 2016 bylo tedy zaznačeno do přiložené mapy níže aktuální situace připojení k internetu. Na mapě můžeme najít 3 barvy, černá reprezentuje místa pokrytá víc dodavateli vysokorychlostního internetu a jdou tedy považovat za dostatečně pokrytá. Šedá barva pokrývá oblasti, kde je dostupný pouze jeden dodavatel a zákazník tedy nemá moc na výběr, ale stále nějaké to pokrytí v oblasti je dostupné.Jako poslední jsou bílá místa, která jsou nyní bez pokrytí vysokorychlostním internetem a jejich odkrývání bude v řešení v několika následujících letech. Co se týče poměru tak 58,76 % je pokryto právě černou barvou, 11,64 % zastupuje šedá barva a 29,60 % zbývá pokrýt a je tedy značeno bílou barvu. Je nutno také uvést, že bíla barva se nachází v oblastech v, kterých se do budoucnost ani nepočítá s pokrýváním a jde především od oblasti v národních parcích případně v horských oblastech. Tyto území také zabírají velikou část naší republiky.

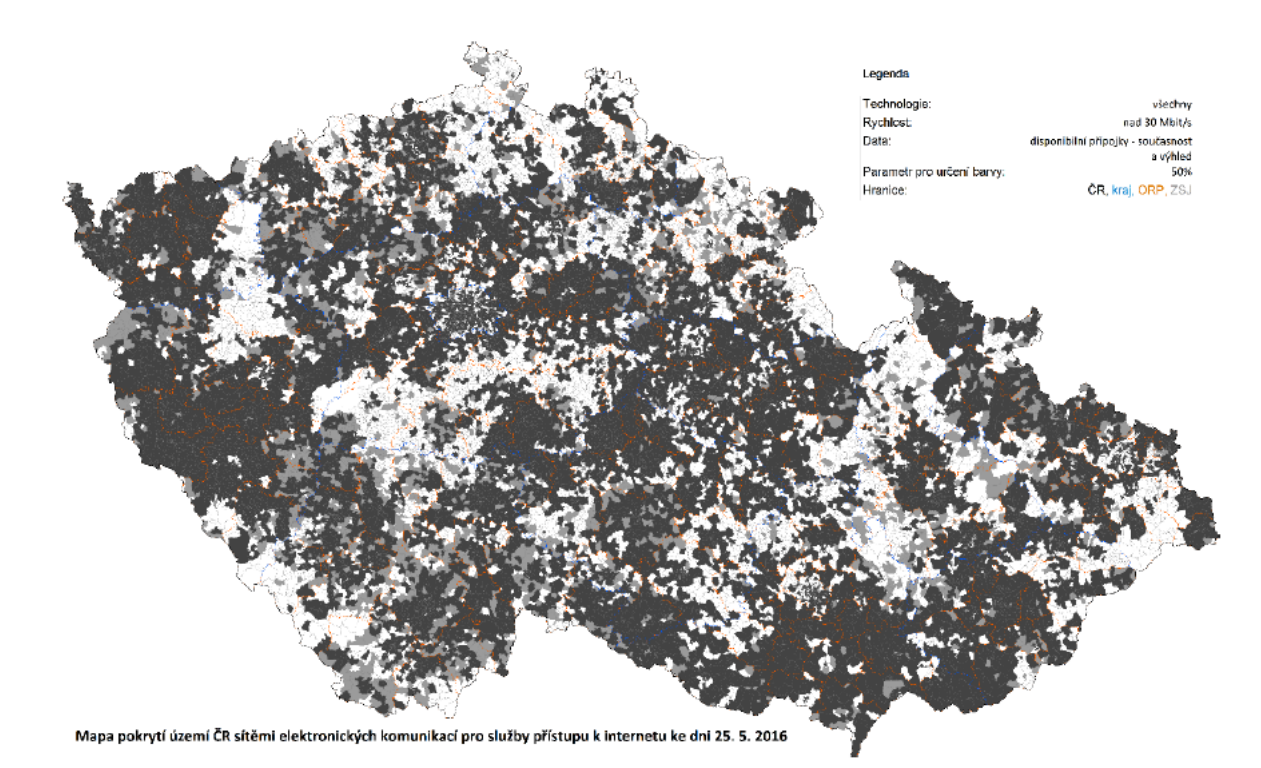

<span id="page-24-0"></span>Obr. 5.1: Mapa pokrytí vysokorychlostním internetem k roku 2016 [\[16\]](#page-44-0)

## <span id="page-25-0"></span>**6 BEZDRÁTOVÉ PŘÍSTUPOVÉ BODY**

Čím dál častěji se pro připojení pro "poslední míli"uvažuje nad možností připojovat koncové zákazníky pomocí bezdrátové technologie nejvíce pomocí Wi-Fi. Wi-Fi neboli Wireless Fidelity je bezlicenční nekoordinovaná bezdrátová technologie v licenčním pásmu 2,4 GHz nebo 5 GHz. [\[13\]](#page-44-3)

## <span id="page-25-1"></span>**6.1 Úvod do Wi-Fi**

Technologie Wi-Fi na rozdíl od jiných vysílačů nepožaduje žádnou registraci ČTÚ, lze tedy poměrně snadně pokrýt desítky až stovky metrů čtverečních poměrně velmi rychlým internetem. Pokud navíc použijeme i směrovou anténu lze dosáhnou pokrytí až na úrovní kilometrů, ale pouze pro jeden směr. Samotná technologie nabízí velmi jednoduchou instalaci a to už pro samotné koncového zákazníka, kdy stačí pouze zapojit ethernet kabel a následně nakonfigurovat základní parametry přístupového bodu a to pro exteriéry tak interiéry. Technologie Wi-Fi se vždy instaluje na určité lokality a je zde tedy možnost velmi dobře optimalizovat samotné připojení. V industriální budovách může jít o přístup do firemních software nebo skladovým datům v univerzitním kampusu jde především o snadné přípojení k internetu. Moderní trend přeje k hojenému rozšiřování právě Wi-Fi sítí a to z důvodu malé pořizovací ceny a náročnosti na následnou správu a nastavení. [\[13,](#page-44-3) [14\]](#page-44-4)

## <span id="page-25-2"></span>**6.2 Struktura sítě**

Možnost nastavení připojení k bezdrátové přístupu pomocí máme 2. První režim je režim "ad hoc"jde tedy pro klasickou peer-to-peer komunikace mezi pár počítači, kde si vybudujeme malou LAN síť, kde sdílíme nutné informace. Jedna z velkých výhod oproti LAN síti je právě samotná cena pro vybudování. Jediné co je nutné je Wi-Fi modul. Tato technologie má i nevýhody jako například, že všechny zařízení musí být spojeny se všemi. Navíc celá sít musí pracovat na jednom kanálu a to může vést ke zpomalení provozu při zvýšeném přenosu. Druhý způsob připojení je mód známý jako "infrastructure", jde o klasickou implementaci na bázi klient-server, kdy je server reprezentovaný klasickým přístupovým bodem. AP neboli access point je přístupový bod, který zajišťuje komunikace všech připojených klientů. Hlavním rozdílem je to že klienti se v rámci sítě nemusí vůbec vidět a spojení mezi nimi zajišťuje AP. Tyto přístupové body jsou mimo jiné vybaveny klasickými LAN porty které zajišťují přemostění mezi LAN a WLAN pro připojení například síťové tiskárny. [\[13,](#page-44-3) [14\]](#page-44-4)

## <span id="page-26-0"></span>**6.3 Zabezpečení Wi-Fi sítě**

Mezi hlavní výhody a nevýhody pro připojení k Wi-Fi síti je to, že umožňuje šíření připojení k internetu i mimo "bezpečný prostor". Mimochodem aktuální trend pro výrobu a konfiguraci přístupových bodů od výrobce se dodává jako plug-and-play model a tedy bez jakéhokoliv zabezpečení co může umožnit velmi snadný přístup do sítě pro útočníka. Mezi první možnost zajištění bezpečnosti je skrytí SSID co bude mít za účel, že skrz klasický způsob připojení AP neuvidíte, pokročilejší programy však i nyní tuto síť dokáží identifikovat. Další z těch méně složitých způsobů zabezpečení je vytvoření přístupového listu dle MAC adres, kterým chceme umožnit připojení toto je možné aplikovat na donací sítě, kde se nepředpokládá připojovaní dalších zařízení a je tedy zajištěna velká bezpečnost. [\[13,](#page-44-3) [14\]](#page-44-4)

Pro ostatní sítě vznikly způsoby šifrované komunikace mezi klientem a serverem. Nyní existuje opravdu velké množství zabezpečení pomocí šifrované komunikace jako WEP, WPA, WPA2. První 2 šifry již byly prolomeny a nedoporučuje se tedy jejich implementace. WPA2 je tedy aktuálním šifrovací algoritmus, který byl do standardu IEEE 802.11 přidán v roce 2004 a používá blokovou šifru AES, která překonala předchozí RC4 implementace u předchozích technologií. Samotné WPA2 využívá velmi bezpečný způsob zabezpečení a to pomocí čtyřcestného handshaku.

### <span id="page-26-1"></span>**6.4 Standardy dle IEEE 802.11**

Standardy popsány v této tabulce zachycují způsoby modulace, frekvenční pásma a rychlosti pro, které byli tyto sítě vytvořeny. V prosinci roku 2013 byl vytvořen nový standard 802.11ad který se neřadí do kategorie Wi-Fi síti a to kvůli dosahu pouze pár metrů a přebírá výrazně jiné frekvenční pásmo a to 60 GHz. [\[13,](#page-44-3) [14\]](#page-44-4)

| Standard            | Pásma [GHz] | Teoretická rychlost [Mbit/s] | Modulace    |
|---------------------|-------------|------------------------------|-------------|
| 802.11              | 2.4         |                              | <b>DSSS</b> |
| 802.11a             | 5           | 54                           | <b>OFDM</b> |
| 802.11b             | 2.4         | 11                           | <b>DSSS</b> |
| 802.11 <sub>g</sub> | 2.4         | 54                           | <b>OFDM</b> |
| 802.11 <sub>n</sub> | 2.4a5       | 600                          | OFDM, MIMO  |
| 802.11ac            | 2.4a5       | 7000                         | OFDM, MIMO  |

<span id="page-26-2"></span>Tab. 6.1: Standardy dle IEEE 802.11 pro Wi-Fi sítě [\[15\]](#page-44-1)

## <span id="page-27-0"></span>**7 ROZŠIŘOVÁNÍ OPTICKÝ TRAS PODLE ZÁ-KONA**

Při aktuální situaci při rozšiřování optický tras na území České republiky je mnoho bariér, které je nutno překonat. Ať už z časového hlediska tak i z finančního, kdo bude financovat výstavbu a následně údržbu optické sítě a pasivních prvků. [\[16\]](#page-44-0)

## <span id="page-27-1"></span>**7.1 Komplikace při plánování optických sítí**

První překážkou při výstavbě optický tras je uzavírání samotných smluv o výkupu či při pronájmu pozemků. Aktuálně není žádná jiná možnost než uzavírání smlouvy o věcném břemenu. Toto způsobí značný problém pokud trasa vede přes pozemky s vyšším počtem spoluvlastníku, kde ne všichni souhlasí s výstavbou optické trasy a má to následně za následek nemožnost realizace výstavby samotné optické sítě.

Další velmi běžný problém je nedostatečná koordinace staveb různých investorů v okolí. Toto může být nejen, že probíhá již jiná výstavba a není zde stavební povolení pro optickou trasu udělen a to z důvodu lokality v ochranném nebo bezpečném pásmu. Dále také nedostatečná možnost por sdílení jež existující pasivní infrastruktury, nemožné podmínky na splnění koexistence nebo nedostatečná informovanost o podmínkách.

Mezi mnoho dalších problému jsou nepřiměřené požadavky a lhůty kolaudačních řízení u staveb. Velmi často je požadováno, aby byla provedena zpětná úprava dotčených pozemků nad rámec toho v jakém stavu byly původně. Komplikace a zdlouhavost těchto procesů je velmi kritický faktor při rozšiřovaní ať už se jedná o dotační fondy nebo o zájem samotného investora na vrácení investice zpět. Aktuálně je komplikovanost a zdlouhavost procesu pro vyvlastnění věcných práv potřebných pro výstavbu. Jde hlavně o prokazování zájmu veřejného mínění, jedinečnost technického řešení a také rozsah považovaných dokladů. [\[1,](#page-43-2) [16\]](#page-44-0)

### <span id="page-27-2"></span>**7.2 Finanční náročnost výstavby**

V návaznosti na legislativní překážky je velmi úzce navázána finanční náročnost. Jde o jak jednorázové náhrady na zřízených věcných břemenech tak i následně výše poplatků za užívání veřejných prostranství. Například požadavky orgánů státní správy, samosprávy, a podniků velmi často převyšují tržní cenu nemovité věci. Tyto poplatky mnohdy neodpovídají míře zatížení či užívání dotčených prostranství pro potřebu výstavby elektronických komunikačních tras ve veřejném zájmu. Jako ochrana pro

investory tak neexistuje žádná úprava za hospodaření obce a tak požadovat jednorázovou náhradu zřízení věcného břemena za nižší cenu. Když už se s výstavbou optické trasy dostaneme až sem tak nás můžou čekat velmi dlouhé lhůty pro daňové odpisy co opět může odradit velkou řadu soukromých investorů. Rozvoje optický tras potřebují nové legislativní zákony a normy, aby byla stavba co možná nejvíce ulehčena a usnadněna a to z důvodu téměř nutnosti rozšiřovaní pokrytí vysokorychlostním internetem. [\[16\]](#page-44-0)

## <span id="page-28-0"></span>**7.3 Investiční modely a obchodní modely pro rozšiřování optických sítí**

Výběr správného investičního modelu por výstavbu je stěžejní bod pro naplnění stanov z materiálů Evropské komise. Pod pojmem investiční model si můžeme představit mnoho možností jak může být výstavba financována a to buď ze straby veřejných nebo i soukromých investice. Každý níže zmíněný model je použitelný závisí pouze na specifických cílech a na stanovených podmínkách v dané lokalitě.

#### <span id="page-28-1"></span>**7.3.1 Soukromě financovaná výstavba**

Tento model je založený na iniciativně místní komunity a zahrnuje skupinu uživatelů, kteří jsou zainteresování do výstavby této optické trasy a budou vše investovat sami a to jak výstavbu tak i následný provoz na optické trase. [\[16\]](#page-44-0)

#### <span id="page-28-2"></span>**7.3.2 Soukromě financovaná výstavba, veřejná správa**

Velmi specifický typ kontraktu, kde existuje pouze jediný kontrakt pro výstavbu a provozu sítě. Je tedy provozována soukromým sektorem, ale veřejný sektor má stálé vlastnictví a kontrolu vybudované sítě. [\[16\]](#page-44-0)

#### <span id="page-28-3"></span>**7.3.3 Kombinovaně financovaná výstavba**

Hlavní charakteristikou tohoto modelu je, že jde o spojení soukromého a veřejného sektoru, kde je i vlastnictví rozděleno mezi tyto skupiny. Co se týče stavební a provozní činnosti tak jde z pravidla o činnost soukromého sektoru. [\[16\]](#page-44-0)

#### <span id="page-29-0"></span>**7.3.4 Veřejně financovaná výstavba**

V tomto modelu je celá výstavba i provoz zajišťován veřejným sektorem bez účasti soukromého. Veřejný sektor může provozovat a prodávat služby nebo případně může být pouze takzvaným "velkoobchodním"prodejem menším soukromým subjektům, kteří budou tuto trasu následně poskytovat koncovým uživatelům. [\[16\]](#page-44-0)

## <span id="page-29-1"></span>**7.4 Výhody a nevýhody finančních modelů**

Hlavní výhody pro použití jednoho z výše zmíněných investičních modelů je nasměřování investic přesně tam, kde je potřeba a také, jako jeden z důsledků bude posílení zájmu soukromých investic do budování optických sítí. Jako další výhoda je posílení konkrečního prostředí pří snížení legislativy a také složitosti financování. Díky transparentnosti jednotlivých modelů je taky velmi očekávané, že bude velmi usnadněno administrativní a zvlášť smluvní uspořádání mezi příjemcem a donorem při vykonávání projektů.

Za nevýhody při volbě jedno z finančního modelu je, že stát nebude těžit finance ze samotného projektu, který by mohli být následně zpětně investovány do rozvoje a budování jiných sítí.

Dokument Evropské komise doporučuje použití právě Public design, build and operate model. Byl odsouhlasen 29. dubna 2015. Jako druhý použitelný model je i podporován Public Outrourcing Model pokud budou dodržovány pravidla čerpání dotační programu. Při použití tohoto modelu financování dojde k velké úspoře nákladů. Do budoucna však nejde vyloučit použití jiných modelů. [\[1,](#page-43-2) [11,](#page-43-4) [16\]](#page-44-0)

## <span id="page-30-0"></span>**8 NÁVRH PŘÍSTUPOVÉ SÍTĚ**

Úkolem této bakalářské práce je navrhnou přístupovou síť, kde bude připojena na optickou páteřní síť a následně se rozvede po vesnici a připojení jednotlivých účastníků a následně odhadneme cenu. Pro zvolení správné topologie vypracujeme návrh 2 topologií, které následně jak nasimulujeme tak i naceníme a srovnáme, jak finanční tak funkční hledisko výstavby této optické trasy.

Městys Svitáka se nachází přibližně 40 km od Brna jde o malou vesnici, která i přesto zaujala několik investorů, kteří zde postavili průmyslové budovy. Navržená sít bude propojovat většinu podniků ve vesnici a také obyvatele v samotném centru vesnice. Pro návrh použijeme blízký vysílač telefonního signálu ke kterému je přivedena optika a následně trasu dovedeme do vesnice a rozdělíme na tu část pro obytnou a průmyslovou.

## <span id="page-30-1"></span>**8.1 Technologie výstavby a řešení výstavby trasy**

Samotná trasa bude položena pomocí výkopových práci mimo silnici uvnitř vesnice ovšem bude provedena pomocí technologie MSC-Road, kdy dojde k vyfrézování mezery pro umístění samotného kabelu chráněného v HDPE trubce o průměru 40 mm kam může být umístěno až 19 mikrotrubic. Do tohoto systému bude zafouknut otická kabel SXKO-MICRO-24-OS-HDPE. U každého konce bude umístěn rozvaděč už konečně k připojení následně dle ethernetu pro samotné zákazníky. Pro průmyslové budovy bude rozvaděč umístěn dle technologie FTTB pro obytnou část města bude vždy zvolena nejbližší možná strategická pozice kde by mohlo dojít k připojení co nejvíce zákazníků. Pro obě dvě zvolené topologie bude lokalita připojení i lokalita prvního splitteru ve stejném místě, lišit se budou pouze výkopové práce uvnitř vesnice.

### <span id="page-30-2"></span>**8.2 Stavba a přilehlé komunikace**

Pro pokládku kabelu ve vesnici a mimo byly zvoleny jiné technologie. Pro maximální snížení nákladů bude pokládka mimo vesnici provedena pomocí klasických výkopových prací, vedle vozovky protože pozemky blízko silnice patří ŘSD a bude tedy zapotřebí minimální administrativní zátěž jak kdyby bylo kdybychom chtěli vést trasu tou nejkratší možnou vzdáleností. Uvnitř vesnice bude provedena pokládka pomocí technologie MCS-Road případně Drain.Technologie MCS-Road byla zvolena z důvodu velké rychlosti a snadné možnosti výstavby. V blízkosti trasy se nachází silnice první třídy tak proto z důvodu minimálního omezení provozu zde musí být samotná silnice podkopána.. Ve vesnici bude vyfrézována zdířka pro uložení kabelu do chodníku taky za účelem minimálního omezení dopravní komunikace. Mimo jiné tato technologie, jak již bylo zmíněno poskytuje velmi nízké náklady na výstavbu a výrazně minimalizuje nutnost zásahu do prostředí okolo. Zdířka a hloubka uložení kabelu bude proměnná na určitých místech a to z důvodu, kdyby byl ve vesnici velmi častý převoz nadměrného nákladu mohlo by lehce dojít k poškození vyfrézované drážky a následně by mohlo dojít k poruše na vláknu.

## <span id="page-31-0"></span>**8.3 Připojení koncového zákazníka**

Připojení koncového zákazníka bude provedeno pomocí metalického kabelu a to z důvodu snížení ceny a náročnosti rozvodu optické sítě po budovách, díky zmenšenému poloměru ohybu optického kabelu by mohlo být velice problematické takto rozvádět trasu a navíc připojení pomocí ethernetu nabídne i tak dostatečnou rychlost pro stabilní připojení. Nicméně, tento způsob nám otevírá novou možnost a to, že i přes to že z rozvodnice už nepovede další optický kabel budou zde stále volné zástrčky pro připojení navazující optické trasy, což je velmi vhodné jako investice do budoucna při rozšiřovaní optické trasy v přilehlém okolí. Každá z lokalit ve vesnici bude připojena pomocí jiné technologie a to u důvodu, abychom co nejvíce optimalizovali připojení zákazníka. Průmyslové budovy budou připojeny pomocí technologie FTTB, která umístí rozvaděč na patu domu a od tam už povedou samostatné metalické kabely. Tato volba byla vybrána, protože snížíme náklady na délku použitého optického kabelu jako je to například u technologie FTTD a také budeme respektovat doporučení dané dokumentem NPRSNG. Samotné umístění mimo budovu také umožňuje snadné rozšiřování trasy bez nutných zásahů do infrastruktury budov v případě rozšiřování sítě případně dostavby nových budov a přivedení optické trasy až přímo k nim. Připojení v obytné části bude taky respektovat národní plán rozvoje pro sítě nové generace a proto byla zvolena technologie FTTdp, kde bude vždy vybrán strategicky výhodný bod pro připojení co nejvíce zákazníků v co nejmenší vzdálenosti od tohoto bodu. Toto zajistí připojení jen těch zákazníků, kteří o to budou mít zájem a pokud budou chtít bude zde volba pro připojení jak optickým kabelem tak tím metalickým. Připojení na veřejných místech pomocí bezdrátové přístupového bude provedo pomocí obyčejného routeru který nabídne jak 5 GHz přípojení tak 2,GHz připojení, aby si sám zákazník mohl zvolit jaký AP chce využívat.

### <span id="page-32-0"></span>**8.4 Umístění rozvaděčů**

Rozvaděč je standardizovaný systém umožňující připojení různých elektrický systému a jejich vyústění následně k rozvodu do samostatných bytových oblastí. Rozvaděč pro obytnou oblast bude umístěn ve středu obytných budov, aby byla zajištěna co nejmenší vzdálenost k samotným odběratelům. Rozvaděč bude zvolen tak, aby nabízel jednoduchou expanzi při nutnosti rozšíření v následujících letech.

## <span id="page-32-1"></span>**8.5 Mapa sítě**

Zde můžeme vidět zakreslenou trasu z přístupového bodu Svitávka o délce 1,3 km. Zde bude vedena přímo až na komunikaci 43/E461 a 37420 po, které bude svedena do obce Svitávka. Zde bude rozdělena na 2 jedna povede do obytných částí + radnice městys Svitávka(značeno fialovou barvou) a druhá povede do průmyslových objektů(značeno červenou barvou). Dále na mapě jsou vyznačeny žlutou barvou přípojky do optické sítě, kde bude umístěn rozvaděč a bude následovat samostatné metalické vedení až k zákazníkovi, případně ke skupině zákazníků, jak je tomu u technologií FTTP nebo FTTdp. Číslo u každé přípojky udává předpokládaný počet účastnických přípojek.

Samotná topologie pro přípojení byla zvolena hvězdicová a to z důvodu možnosti implementace vysoké přenosové rychlosti, snadné možnost rozšiřování dalších přípojek, jednoduchá lokalizace v případě poruchy. Jako nevýhoda je, že je potřeba větší množství materiálu na vybudování takovéto sítě a při výpadku centrálního prvku přestane fungovat celá síť, výpadek však v optický sítí na centrálním prvku nastává jen velmi zřídka.

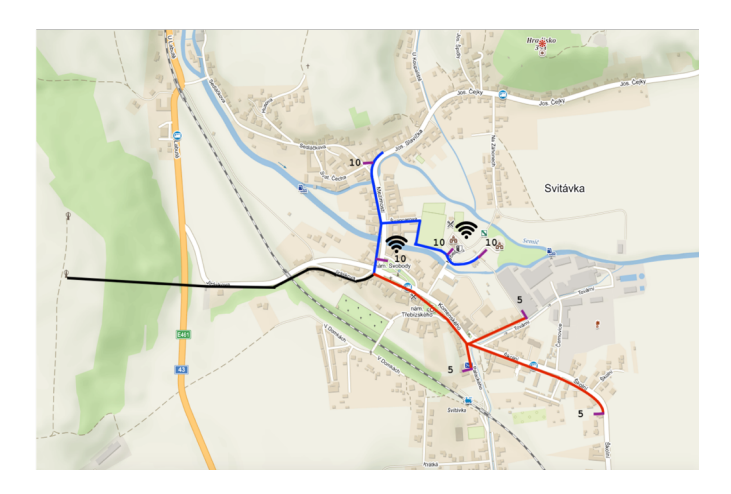

<span id="page-32-2"></span>Obr. 8.1: Mapa návrhu rozšíření optické sítě v městysu Svitávka. [\[10\]](#page-43-3)

## <span id="page-33-0"></span>**8.6 Cena výstavby, možné topologie**

Součást tohoto projektu je i nacenění základních materiálů a prací, které budou pro případné vybudování trasy určitě potřeba. Jde o orientační ceny, kde jako zdroj pro stanovení ceny byli brány podobné volně dostupné projekty na internetu, které se již naplánovali a případně i zrealizovali. Nutno zmínit, všechny položky mají určitou rezervu a to z důvodu kdyby došlo k nějaké komplikaci při výstavbě tak, aby bylo dostatek materiálu na samotné dokončení bez nutnosti schvalování nějakého dalšího rozpočtu pro výstavbu. Cena není konečná při samotné výstavbě můžou vzniknout komplikace a to při zjištění, že místo výkopu není pouze zemina, ale pokud půjde například o skálu můžou být následné výkopové práce mnohem dražší a časově náročnější. Celkově se dá říct, že cena může být proměnlivá i v závislosti jaká firma bude právě tyto práce vykonávat. Vybral jsem střední hodnoty za práce v podobném měřítku jako je tato.

Rozpočet byl vypracován pro obě dvě topologie a slouží jako srovnání cen , které můžou být očekávány při vybudování této trasy. Rozdíl v ceně vznikl poměrně velký, neboť hvězdicová topologie vyžaduje využít velké množství materiálu. Každá z nich má své výhody a nevýhody o tomto více v kapitole topologie.

| Položka                 | Délka                | Cena za metr | Cena celkem  |
|-------------------------|----------------------|--------------|--------------|
| HDPE Kopos $40/33$      | $5000 \text{ m}$     | 42 Kč        | 210.000 Kč   |
| SXKO-MICRO-24-OS-HDPE   | $5000 \; \mathrm{m}$ | 33 Kč        | 165,000 Kč   |
| Výkopové práce MCS-Road | $2400 \;{\rm m}$     | 1500 Kč      | 3.600.000 Kč |
| Výkopové práce          | $1000 \text{ m}$     | $500K$ č     | 500.000 Kč   |
| Podvrtání silnice       | $20 \text{ m}$       | 3300 Kč      | 66.000 Kč    |
| Stavební materiál       |                      |              | $4.000$ Kč   |
| Montážní práce          |                      |              | 65.000 Kč    |
| Návrh                   |                      |              | 15.000       |
| CENA CELKEM             | 4.625.000            |              |              |

<span id="page-33-1"></span>Tab. 8.1: Rozpočet pro stromovou topologii

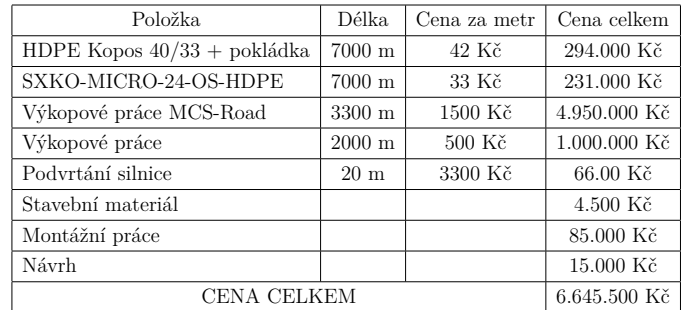

<span id="page-33-2"></span>Tab. 8.2: Rozpočet pro hvězdicovou topologii

### <span id="page-34-0"></span>**8.7 Akviziční postup při budování optické sítě**

Akviziční postup při budování optické sítě se skládá z několika kroků, které je zapotřebí podstoupit, aby bylo získáno územní rozhodnutí od příslušného orgánu a optická trasa mohla být realizována. Všechno začíná vytvořením projektu , který zahrnuje mimo jiné zakreslení trasy do katastrální mapy. Tento projekt se musí následně zaslat dotčeným orgánům k vyjádření, jako jsou: hasičský záchranný sbory, krajská hygienická stanice a také správcům inženýrským sítí a komunikací. Současně je nutno řešit umístění kabelů přímo s vlastníky pozemků. Nejčastěji je uzavírána smlouva o služebnosti (smlouva o věcném břemeni). Tento činnost může být velmi zdlouhavá a záleží na vlastníkovi, jak moc bude otevřený a sdílný poskytnout pozemek pro položení této trasy. Proto se vždy doporučuje vést tuto trasu spíše v obecních cestách a podél nich, jako je naplánováno v mém projektu. Jestliže obdržíme podpisy od všech majitelů pozemků a dotčených orgánů můžeme podat žádost o uzemní rozhodnutí na stavební úřad a ten vydá povolení k realizaci stavby.

Po dokončení stavby je provedeno geodetické zaměření zda vybudovaná trasa odpovídá projektu a pokud, ano je stavba kolaudována. Jako poslední se takto změřená trasa vloží do katastru nemovitostí. Takto vybudovaná trasa následně můžu vstoupit do provozu. Během plánování samotné trasy se mohou vyskytnout komplikace a to tak, že nám například není umožněn překop silnice první třídy nebo, že chodníky pod, kterými chceme vést optickou trasu byly vybudovány z dotací evropské unie a jen nám zakázáno provádět jakékoliv stavební úpravy.

### <span id="page-34-1"></span>**8.8 Simulace sítě**

Pro samotnou simulaci, funkčnost sítě a technické zpracování návrhu. Použijeme simulační program RiverBed. Tento program byl zvolen z důvodu, že nabízí rozsáhlé množnosti pro simulaci všech možných aplikačních profilů a nastavení. Při tvorbě byli vytvořeno 9 podsítí reprezentující jednotlivé přípojky. V jedné z nich samotné je umístěn server na kterém běží základní aplikace které budou samotní zákazníci reprezentující koncové přístroje v jednotlivých podsítí používat. Celkový koncept simulace je vytvořen tak, abychom zjistili, jaký vliv na provoz v síti bude mít jednotlivá námi vytvořená oblast.

Na tomto obrázku je naznačeno, jak bude vytvořena testovací server. Vytvoříme 4 aplikační profily pro server. Každý aplikační profil bude sloužit k otestování jednotlivé části podsítě a na závěr budou spuštěny všechny najednou. První bude simulovat provoz v obytné části, zde poběží aplikace jako email, procházení webu, VoIP a konzumace multimediálního obsahu. Všechny profily budou spuštěny na zátěž heavy load to znamená, že budou využívat maximální výkon, který simulační

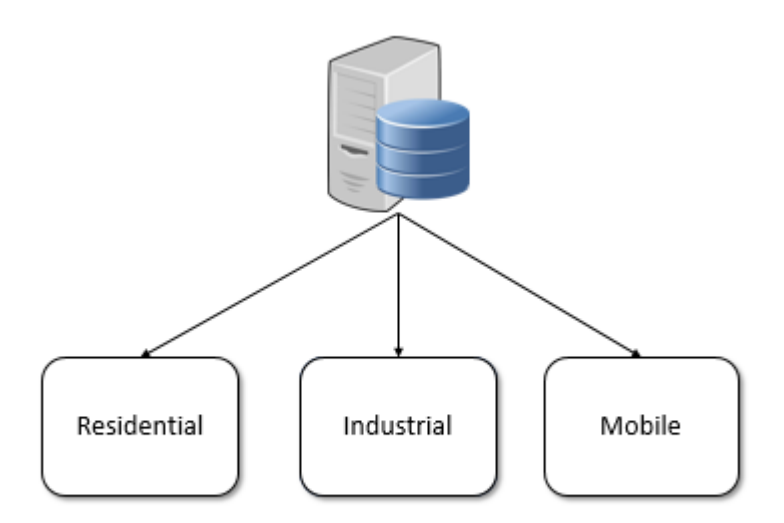

<span id="page-35-0"></span>Obr. 8.2: Mapa návrhu rozšíření optické sítě v městysu Svitávka. [\[10\]](#page-43-3)

program nabízí.

Druhá skupina bude simulovat využívání industriální části vesnice. Zde budou spuštěny aplikace jako FTP, Remote Login, File Sharing, TelNet a přístup k databázi. Opět všechny aplikační profily budou spuštěny na režim heavy load. Délka spuštění každé sítě je limitována dobou 1500 sekund.

Třetí skupina nám bude následně simulovat provoz mobilních bezdrátových zařízení které se budou nacházet na věřených místech vesnice. Zde bude spuštěno hlavně VoIP a také konzumace multimediálního obsahu jako je aktuálním trendem. Poté jako poslední simulační scénář bude vytvořena ještě jedna skupina aplikací, která bude reprezentovat spuštění všech oblastí najednou, ale pouze v režimu light load, který bude lépe zobrazovat reálné využití sítě za normálního provozu. Získáme tak důležité informace jako je ztrátovost a případně zpoždění na síti, kterou vytvoříme. Jde o pouze studenskou verzi programu, ale i tak poskytuje velice důležité informace k ověření samotné funkčnosti a rychlosti vybudované konvergované sítě.

#### <span id="page-36-0"></span>**8.8.1 Volba topologie**

Topologie sítě byla zvolena hvězdicová a to z důvodu, že prokazovala nejmenší zpoždění než při jiném zapojení sítě (kruh nebo strom) a také při poruše na samostatném kabelu je možné tuto chybu lehce lokalizovat a následně opravit. Díky volbě této trasy můžeme také velmi lehce tuto síť rozšiřovat jen připojením dalších přípojek na, které bude tato síť optimalizována.

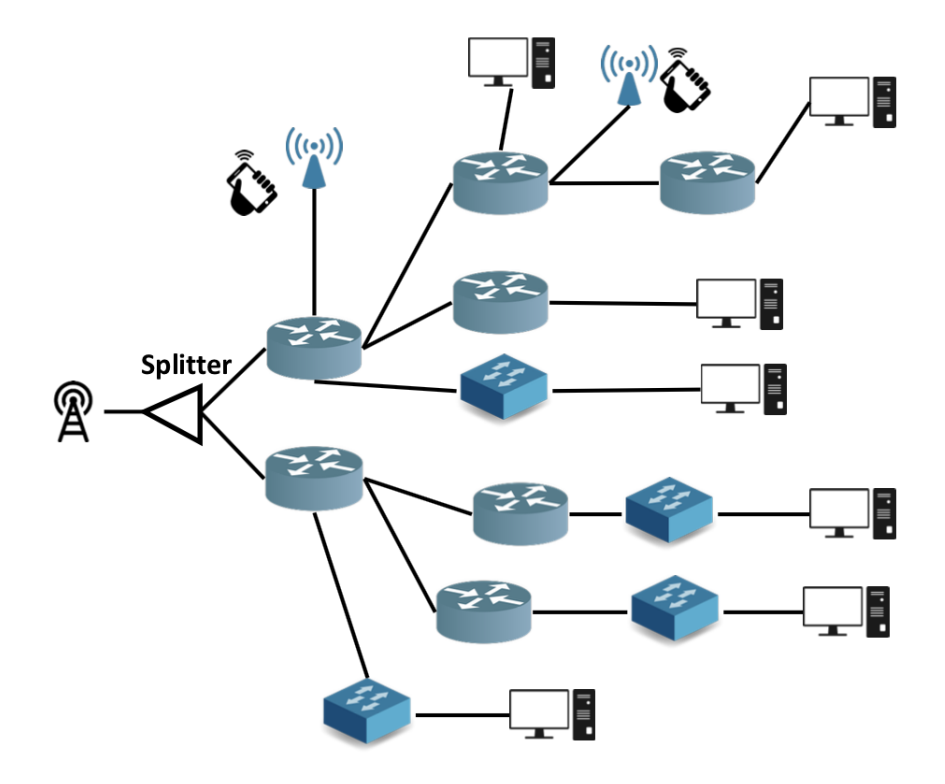

<span id="page-36-1"></span>Obr. 8.3: Topologie vytvořené sítě pro simulaci

V samotných podsítích je vytvořen počet přípojek, jak je navrhnuto pro samotnou síť v podkapitole mapa. Kabely jsou zde pospojovány již ethernetovým kabelem, protože bude zvolena technologie FTTdp a tedy i zákazníci budou připojováni pomocí ethernetových kabelů dál. Na druhou stranu, jako velká výhoda je, že tato technologie je jednoduše škálovatelná a nabízí velmi snadnou možnost pro možné rozšíření a přivedení optiky blíže k samotným koncovým zákazníkům a následně například připojení pomocí technologie FTTH. Rozšiřování topologie pro následnou simulaci v případě přemýšlení o expanzi sítě je také velmi lehké z důvodu přednastavení všech prvků v síti na provoz. Stačí tedy jednoduše přidat prvek a propojit již existující linkou a můžeme provést simulaci.

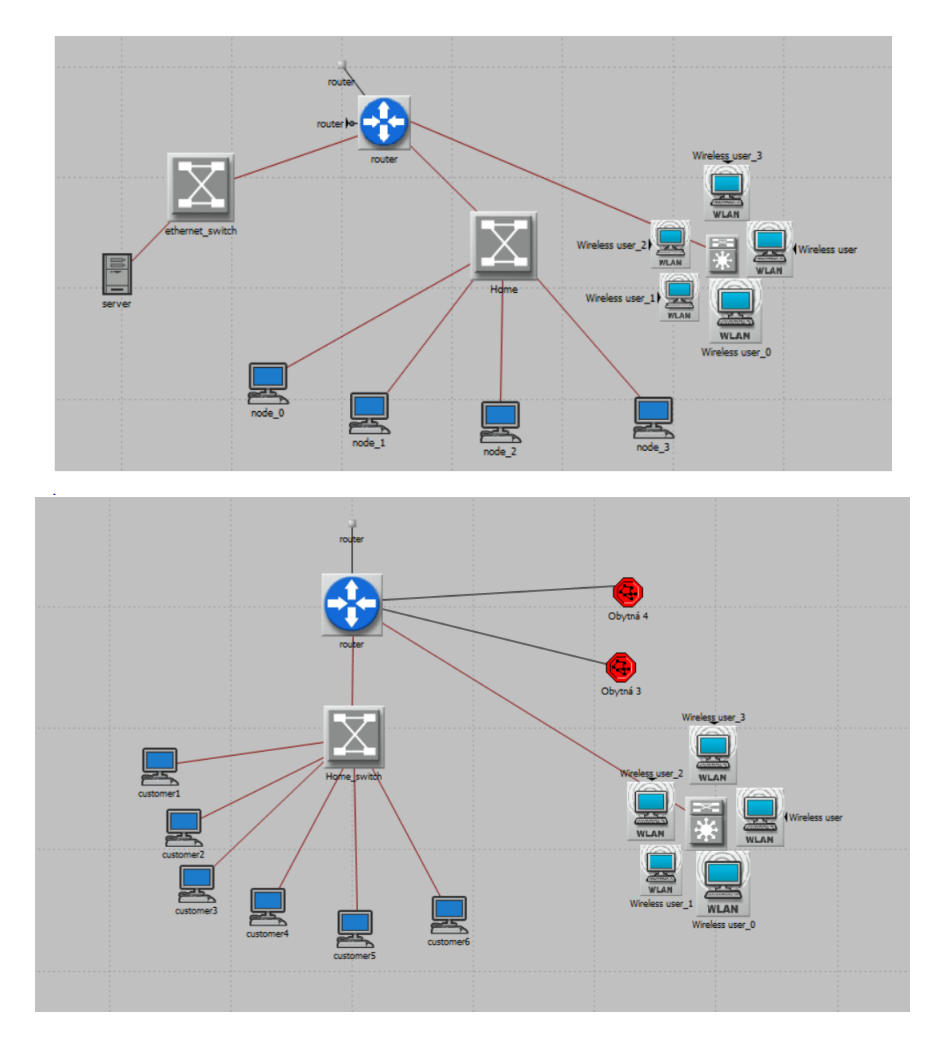

<span id="page-37-0"></span>Obr. 8.4: Podsítě v programu RiverBed

Na přechozích 2 obrázcích můžeme vidět realné zapojení sítě v simulaci. Je zde nakonfigurovaná síť, která obsahuje jak aktivní tak pasivní prvky. V každé síti je umístěn jeden směrovač a jeden přepínač. Na každém směrovači jsou nastaveny všechny aplikační programy se základní nastavení. Umožňují tedy simulaci všech nabízených profilů a aplikací, které jsme vytvořili. Na samotných klientech jsou tyto námi vytvořené profily povoleny a nastaveny že budou využívány. Následně jsme také museli v položce Profile Config vytvořit samotné profily a pojmenovali jsme je, nastavili čas začátku a konce jednotlivých programů. Každý profil trvá 1500 vteřin a takhle jeden následuje druhý, nejdříve obytná část, dále industriální část poté mobilní a jako poslední jde o všechny 3 zároveň. Poslední krok k tomu, aby byli aplikační profily funkční tak jsme je museli povolit/spustit na serveru v podsítí "Obytná 1". Tento server u může spouštěť i více aplikací najednou, jde jen pouze o nastavení Application confi a Profile config. Studenská verze softwaru neposkytuje přístup ke všem možným aplikačním profilům, ale pro ověření funkčnosti, ale pro výběr vhodné topologie a odsimulování základních parametrů pro zjištění, jakou bude mít síť ztrátovost nebo zpoždění naprosto stačí. Takto nastavená topologie a síť funguje a po přidání dalších bodů či podístí tak bude i nadále fungovat a bude ji pořád možné v programu RiverBed odsimulovat.

#### <span id="page-38-0"></span>**8.8.2 Nastavení serveru**

| (Application: Supported Services) Table                 |                                                                               |                      | ×      |
|---------------------------------------------------------|-------------------------------------------------------------------------------|----------------------|--------|
|                                                         | Name                                                                          | Description          |        |
|                                                         | File Transfer (Heavy) File Transfer (Heavy)                                   | Supported            |        |
|                                                         | Web Browsing (Light HTTP1.1) Web Browsing (Light HTTP1.1)                     | Supported            |        |
|                                                         | Email (Light) Email (Light)                                                   | Supported            |        |
|                                                         | Telnet Session (Heavy) Telnet Session (Heavy)                                 | Supported            |        |
|                                                         | Peer-to-peer File Sharing (Light) Peer-to-peer File Sharing (Light)           | Supported            |        |
|                                                         | Peer-to-peer File Sharing (Heavy) Peer-to-peer File Sharing (Heavy) Supported |                      |        |
|                                                         | Database Access (Light) Database Access (Light)                               | Supported            |        |
|                                                         | Video Conferencing (Light) Video Conferencing (Light)                         | Supported            |        |
|                                                         | Voice over IP Call (GSM Quality) Voice over IP Call (GSM Quality)             | Supported            |        |
|                                                         |                                                                               |                      |        |
| 9<br>Delete<br><b>Rows</b>                              | Duplicate<br>Insert                                                           | Move Down<br>Move Up |        |
| Details<br>Promote<br>$\overline{\vee}$ Show row labels |                                                                               | OK                   | Cancel |

<span id="page-38-1"></span>Obr. 8.5: Nastavení aplikačních profilů.

Pro ověření správné konfigurace a zapojení byly na koncových bodech podsítí reprezentující jednotlivé přípojky spuštěno několik základních služeb (FTP, HTTP Web Browsing a Remote login a další). Každá služba je spuštěna po dobu 1500 s a následně přerušena z důvodu potvrzení funkčnosti a následuje zapnutí následující skupiny aplikací. Ke konci simulace jakmile proběhnou všechny tyto profily jsou spuštěny všechny najednou. Výsledky si můžeme zobrazit ve grafu a zjistit, jaká komunikace zatíží síť nejvíce.

#### <span id="page-39-0"></span>**8.8.3 Grafy**

Pro potvrzení funkčnosti a zjištění základních parametrů sítě můžeme na prvním grafu vidět dobu zpoždění během celé simulace kde se v prvních 1500 sekundách síť využívá v obytné části pro méně náročné aplikace. Zpoždění je tedy menší než v následujícím úseku, kdy spouštíme více náročné programy, které běží v industriální části sítě. Je zde vyšší počet zařízení a nastavení větší využití sítě. Proto můžeme vidět vyšší zpoždění. Následní úsek zobrazuje připojení mobilních zařízení pomocí technologie Wi-Fi a využívání multimediálních služeb a vidíme, že využití sítě není o tolik menší než v industriálním případě. Dále jako poslední 1500 sekundový úsek je využití všech podsítí a aplikačních profilů, jediný rozdíl je v tom, že všechny aplikace jedou na "light load". To znamená, že služby nejedou na maximální vytížení co RiverBed zvládne, ale na poloviční. Tímto způsobem můžeme více reálně odsimulovat provoz v reálném čase.

Prostřední graf nám ukazuje průměrné hodnoty posílaných paketů pro jednotlivé aplikace běžící na serveru v prvním aplikačním profilu. Můžeme vidět dominantní množství posílaných dat přes FTP. Následně náběh posílaných dat přes Web browsing, který má nejnižší náročnost a také poslední Telnet. Na posledním grafu můžeme vidět dobu odezvy na těchto aplikacích v samotné síti. HTTP i Remote login mají dobu odezvy téměř nulovou v rámci porovnaní se samotným FTP.

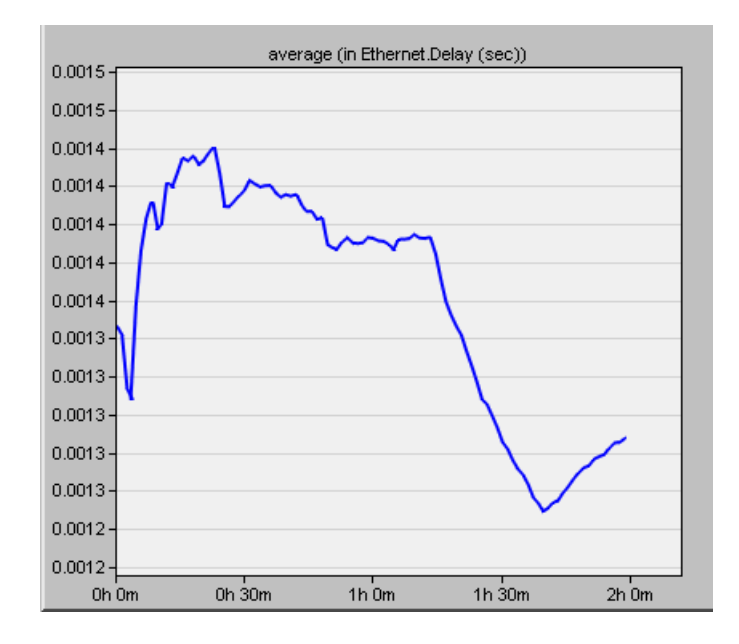

<span id="page-39-1"></span>Obr. 8.6: Grafy využití sítě - zpoždění

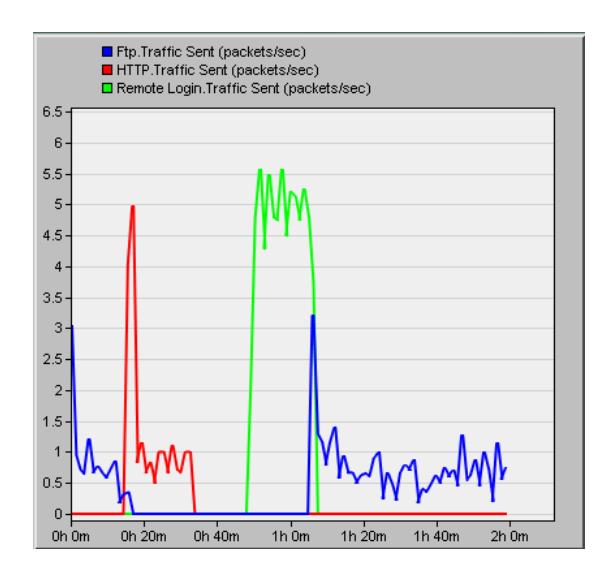

<span id="page-40-1"></span>Obr. 8.7: Grafy využití sítě - průměrný počet odeslaných paketů

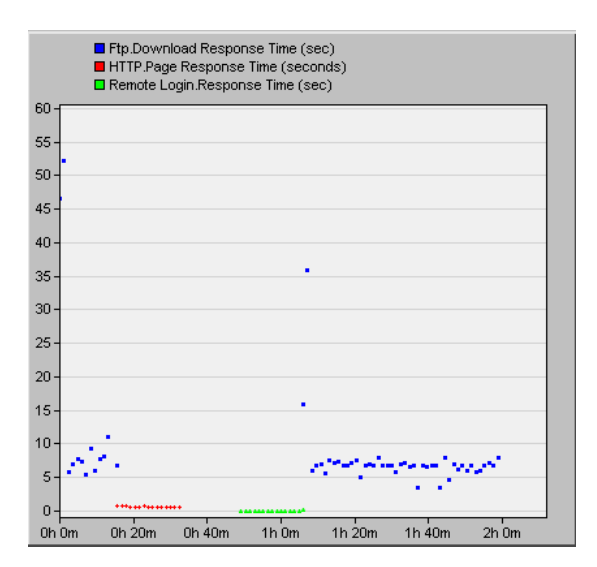

<span id="page-40-2"></span>Obr. 8.8: Grafy využití sítě - doba odezvy

#### <span id="page-40-0"></span>**8.8.4 Výsledky simulace**

Touto simulací jsme potvrdili funkčnost a rychlost námi zvolené topologie, umožnili jsme simulovat všechny vytvořené sítě nezávisle na sobě. Simulace ukázala základní parametry sítě a že nadimenzování bude dostačující a díky zvolenému simulačnímu programu může být simulace velmi lehce rozšiřitelná. Jako bod navíc jsme byli dokonce schopni i odsimulovat použití mobilních zařízení ve vesnici. Simulace byla tedy úspěšná a podpořila námi vytvořený návrh optické sítě pro tuto lokalitu.

## <span id="page-41-0"></span>**9 ZÁVĚR**

Cílem této bakalářské práce bylo analyzovat technologické možnosti z hlediska plánování výstavby sítě nové generace a hlavně tedy optické sítě. Následně také vypracovat na lokalitě návrh této optické sítě. Tento návrh obsahuje plán na rozvedení optické trasy, definování připojení jednotlivých koncových zákazníků dle aktuálních trendů tak i tedy drátově a bezdrátově, orientační rozpočet společně s vybraným model pro financování výstavby a provozu konkrétní optické sítě. Poslední část je pak následná simulace a připravení simulačního programu pro umožnění i simulace i při rozšiřování této optické sítě.

V teoretické části jsme se zaměřili na vysvětlení samotného přenosu na optickém mediu a jaké možnosti co do výběru optického media máme. Nedílnou součástí pokládaní optické trasy je i způsob uložení a to tedy jak do jakých ochranných trubiček tak i jaké máme možnosti co se výkopových prací týče. Následně práce pokračuje samotným popsáním technologií pokládky kabelu. Jak běžných technologií, které slouží pouze k zafouknutí tak i novější technologii HDPE technologii. Následující kapitola je věnována samotnému připojení koncového zákazníka a to pomocí technologie FTTx, kde jsou popsány jednotlivé možnosti a jejich funkčnost a vhodnost pro umístění. Jsou zde také zmíněny standardy 802.11x a také stěžejní část pro každý projekt je samotné vybrání investičního modelu. V tomto bodě je také zmíněna aktuální situace připojení k vysokorychlostnímu internetu v České republice.

V praktické části a to pro návrh samotné optické sítě se věnujeme přímo návrhu v lokaci. Je zde naplánovaná trasa, která se rozděluje a vytvoří tak 2 větve, kdy jedna pokrývá industriální část vesnice. Druhá část pak bude pokrývat obytnou část a také jsou zde navrženy bezdrátové přístupové body pro bezdrátový přístup k vysokorychlostnímu internetu na věřených místech. Pro simulaci v této lokaci jsme zvolili teoretický počet nutných přípojek ve strategicky výhodných bodech zajištující připojení koncových zákazníků tyto hodnoty se dají v simulaci modifikovat pro budoucí rozšiřování optické sítě.

Součástí této práce je i základní kalkulace materiálů a prací tykající se pouze samotné výstavby trasy a porovnání v rámci uvažovaných topologií. Tato cena je orientační a musí být následně zohledněno i výkup pozemků pro samotnou realizaci. V této práci jsou také zmíněny investiční modely a způsoby financování výstavby a provozu sítě. Na závěr byla provedena samotná simulace této sítě. V programu RiverBed jsme tuto síť vytvořili a nasimulovali základní aplikace, aby byla zajištěna funkčnost simulované trasy, porovnali důležité parametry co se týče pro volbu vhodné topologie. Následně jsme také zobrazili grafy potvrzující funkčnost této simulované sítě a připravili ji na možné rozšiřování.

Stěžejní část a rozšíření od semestrální práce je právě v přidání bezdrátových přístupových bodů a také zohlednění topologie pro výstavbu a to jak za účelem snížení nákladů tak i umožnění mnohem lehčí rozšiřitelnosti a hledání chyb v případně poruchy na trase. Realizace takovéto sítě by v této oblasti vysoce zvýšila rychlost připojení k internetu ve vesnici a to z důvodu, že je jako jediný možný přístupový bod k internetu mikrovlnná technologie z vysílačů mobilních operátorů. Do budoucna se v této lokalitě uvažuje o pokrývání této oblasti vysokorychlostním internetem jde tedy i velmi aktuální téma.

### **LITERATURA**

- <span id="page-43-2"></span><span id="page-43-0"></span>[1] FILKA, Miloslav. Optoelektronika pro telekomunikace a informatiku. Brno: M. Filka, 2009. ISBN 978-80-86785-14-1.
- <span id="page-43-6"></span>[2] OFA Inovace optických sítí [online]. Praha: OFA s.r.o, 2013 [cit. 2017-11-06]. Dostupné z: [http://www.ofacom.cz/ofa-pedie/galerie/galerie\\_kabely/](http://www.ofacom.cz/ofa-pedie/galerie/galerie_kabely/galerie_kabely_vnejsi/) [galerie\\_kabely\\_vnejsi/](http://www.ofacom.cz/ofa-pedie/galerie/galerie_kabely/galerie_kabely_vnejsi/)
- <span id="page-43-5"></span>[3] Optické kabely. Co vše se o nich lze dozvědět? [online]. Praha: Mafra, 2011 [cit. 2017-11-06]. Dostupné z: [https://sdeleni.idnes.cz/](https://sdeleni.idnes.cz/opticke-kabely-co-vse-se-o-nich-lze-dozvedet-fks-/tec_sdeleni.aspx?c=A110622_141349_tec_sdeleni_ahr) [opticke-kabely-co-vse-se-o-nich-lze-dozvedet-fks-/tec\\_sdeleni.](https://sdeleni.idnes.cz/opticke-kabely-co-vse-se-o-nich-lze-dozvedet-fks-/tec_sdeleni.aspx?c=A110622_141349_tec_sdeleni_ahr) [aspx?c=A110622\\_141349\\_tec\\_sdeleni\\_ahr](https://sdeleni.idnes.cz/opticke-kabely-co-vse-se-o-nich-lze-dozvedet-fks-/tec_sdeleni.aspx?c=A110622_141349_tec_sdeleni_ahr)
- [4] Loose-tube vs. tight-buffered cable: the big picture [online]. Nashua, NH 03060: Pennwell, 1999 [cit. 2017-11-06]. Dostupné z: [http://www.](http://www.cablinginstall.com/articles/print/volume-7/issue-11/contents/design/loose-tube-vs-tight-buffered-cable-the-big-picture.html) [cablinginstall.com/articles/print/volume-7/issue-11/contents/](http://www.cablinginstall.com/articles/print/volume-7/issue-11/contents/design/loose-tube-vs-tight-buffered-cable-the-big-picture.html) [design/loose-tube-vs-tight-buffered-cable-the-big-picture.html](http://www.cablinginstall.com/articles/print/volume-7/issue-11/contents/design/loose-tube-vs-tight-buffered-cable-the-big-picture.html)
- <span id="page-43-10"></span>[5] OPTIKA DO DOMU - FTTH [online]. Český Těšín: OPTIKABEL, 2013 [cit. 2017-11-06]. Dostupné z: [http://www.optikabel.cz/info/](http://www.optikabel.cz/info/jak-funguje-ftth/) [jak-funguje-ftth/](http://www.optikabel.cz/info/jak-funguje-ftth/)
- <span id="page-43-8"></span>[6] FTTx - technologie pro poslední míli [online]. Praha: AVERIA, 2010 [cit. 2017- 11-06]. Dostupné z: [http://www.netguru.cz/component/content/article?](http://www.netguru.cz/component/content/article?id=667) [id=667](http://www.netguru.cz/component/content/article?id=667)
- <span id="page-43-9"></span>[7] Fiber to the X (FTTx) [online]. Norcross, GA 30071 USA: OFS Fitel, 2000 [cit. 2017-11-06]. Dostupné z: [http://www.ofsoptics.com/](http://www.ofsoptics.com/fttx-cable-solution.html) [fttx-cable-solution.html](http://www.ofsoptics.com/fttx-cable-solution.html)
- <span id="page-43-1"></span>[8] LAFATA, Pavel a Jiří VODRÁŽKA. Optické přístupové sítě a přípojky FTTx. Praha: České vysoké učení technické v Praze, 2014. ISBN 978-80-01-05463-5.
- <span id="page-43-7"></span>[9] TECHNOLOGIE MCS ROAD [online]. Olomouc: MTEL Comunications, 2015 [cit. 2017-11-11]. Dostupné z: <http://www.mtel.cz/mcs-road.php>
- <span id="page-43-3"></span>[10] Mapy.cz [online]. Praha: Seznam, 2017 [cit. 2017-11-12]. Dostupné z: [https://mapy.cz/zakladni?x=16.5825722&y=49.5043710&z=14&l=0&](https://mapy.cz/zakladni?x=16.5825722&y=49.5043710&z=14&l=0&source=muni&id=5709&q=Svit�vka) [source=muni&id=5709&q=Svitávka](https://mapy.cz/zakladni?x=16.5825722&y=49.5043710&z=14&l=0&source=muni&id=5709&q=Svit�vka)
- <span id="page-43-4"></span>[11] FILKA, Miloslav. Přenosová média. Brno: FEKT Vysoké učení technického v Brně, 2012. ISBN 978-80-214-4444-7.
- <span id="page-44-2"></span>[12] BUBNÍK, Lukáš, Jiří KLAJBL a Petr MAZUCH. Optoelektrotechnika. Brno: Code Creator, 2015. ISBN 978-80-88058-20-5.
- <span id="page-44-3"></span>[13] ZANDL, Patrick. Bezdrátové sítě WiFi: praktický průvodce. Brno: Computer Press, 2003. ISBN 80-7226-632-2.
- <span id="page-44-4"></span>[14] DAVIS, Harold. Průvodce úplného začátečníka pro Wi-Fi bezdrátové sítě: není zapotřebí žádných předchozích zkušeností!. Praha: Grada, 2006. Průvodce (Grada). ISBN 80-247-1421-3.
- <span id="page-44-1"></span>[15] WiGig PPT [online]. UK, London: Topics for seminar, 2014 [cit. 2018-04-22]. Dostupné z: https://www.slideshare.net/asertseminar/wigig
- <span id="page-44-0"></span>[16] Národní plán rozvoje sítí nové generace. In: . Praha: Ministerství průmyslu a obchodu, 2016, ročník 2016, číslo 1.

# **SEZNAM SYMBOLŮ, VELIČIN A ZKRATEK**

<span id="page-45-0"></span>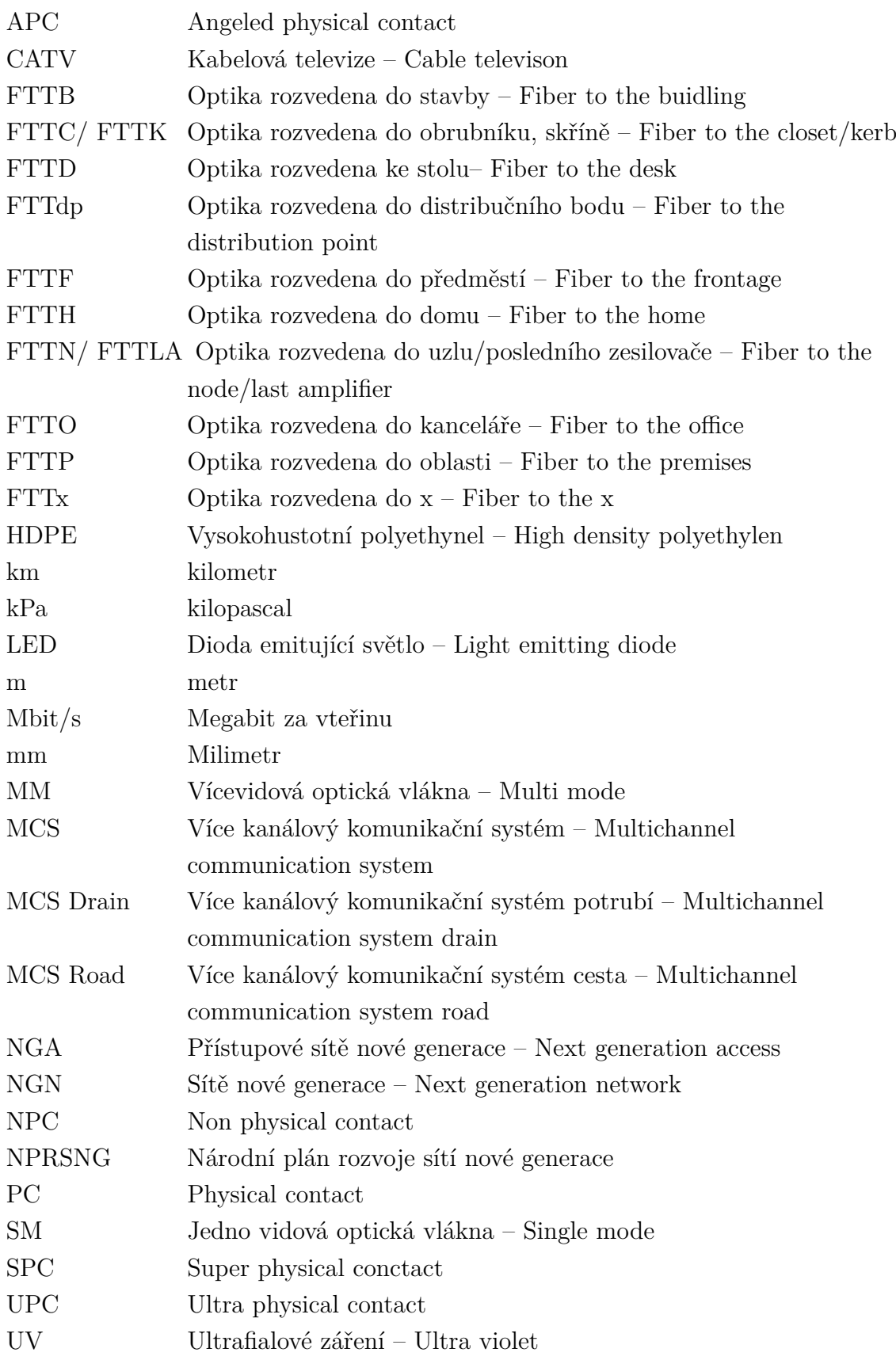

## Wi-Fi Bezdrátová síť – Wireless network xDSL Digital subscriber line

## **SEZNAM PŘÍLOH**

<span id="page-47-0"></span>**[A Obsah přiloženého CD](#page-48-0) 49**

# <span id="page-48-0"></span>**A OBSAH PŘILOŽENÉHO CD**

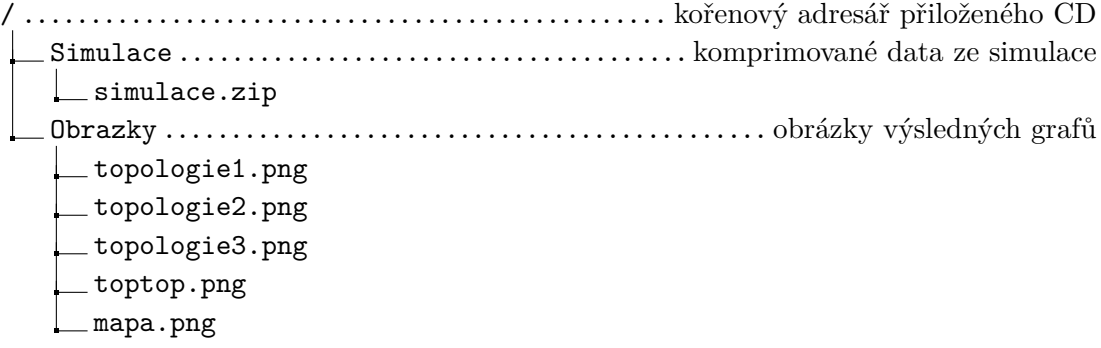